Муниципальное автономное общеобразовательное учреждение

«Верхнедубровская средняя общеобразовательная школа»

(МАОУ «Верхнедубровская COIII»)

Принята на заседании научно-методического совета МАОУ «Верхнедубровская СОШ» Протокол № 14 от 21.06.2023 г

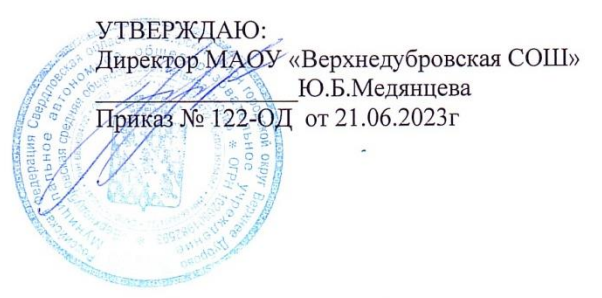

#### Дополнительная общеобразовательная общеразвивающая программа

#### Естественнонаучной направленности

#### «IT в экологии»

#### Возраст обучающихся: 12-14 лет

Срок реализации: 1 года

#### Авторы-составители:

Захарова Е. С., учитель информатики, первой квалификационной категории Люханова М.В., учитель биологии первой квалификационной категории

пгт. Верхнее Дуброво 2023 г

# **Содержание**

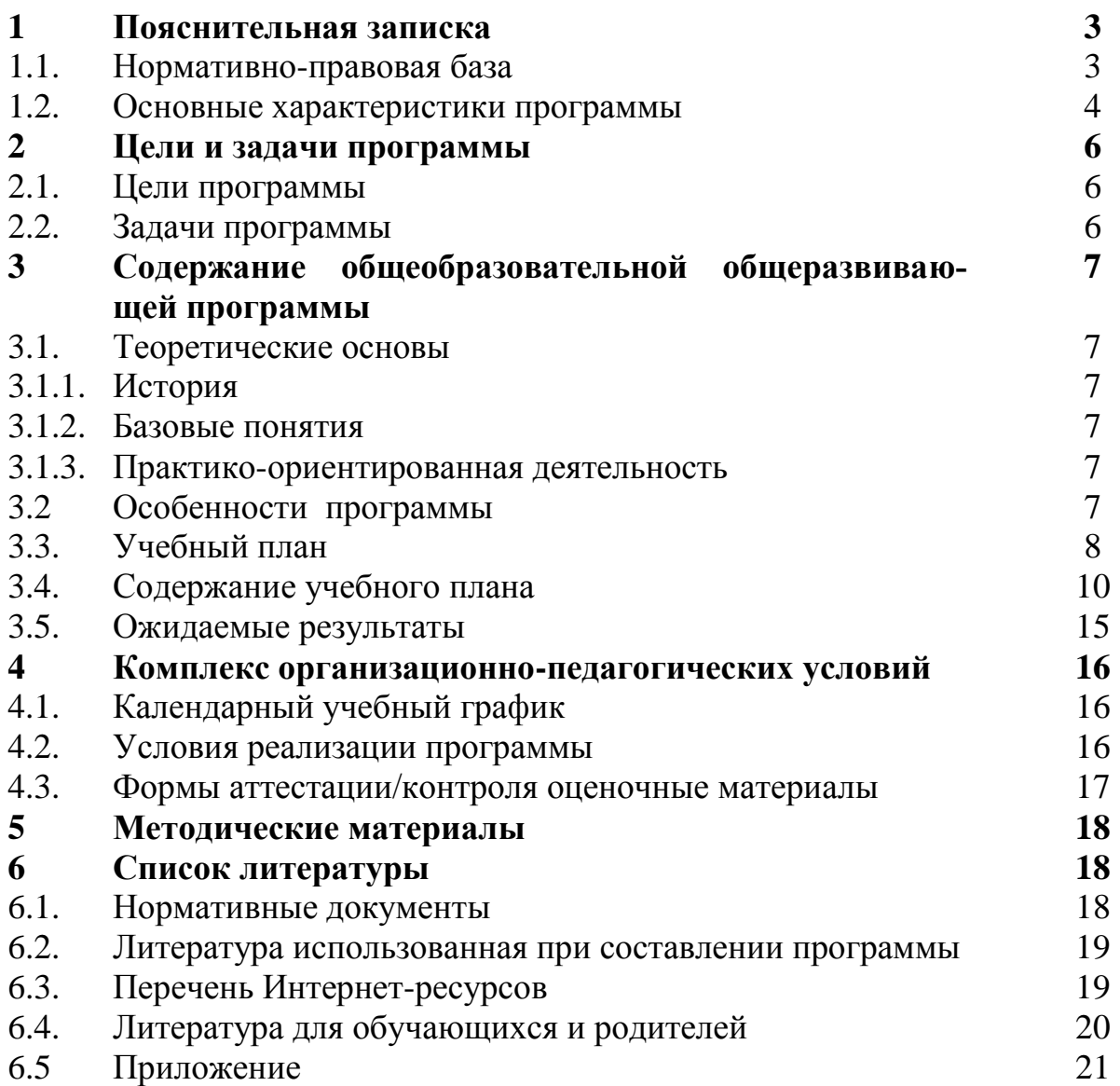

#### 1. Пояснительная записка

#### 1.1. Нормативно правовая база

Программа разработана в соответствии с требованиями нормативноправовых актов:

Федеральный закон Российской Федерации от 29 декабря 2012 г. №  $\overline{1}$ . 273- ФЗ «Об образовании в Российской Федерации».

ст. 2, п. 9 - образовательная программа - комплекс основных характеристик образования (объем, содержание, планируемые результаты) и организационно-педагогических условий, который представлен в виде учебного плана, календарного учебного графика, рабочих программ учебных предметов, курсов, дисциплин (модулей), иных компонентов, оценочных и методических материалов, а также в предусмотренных настоящим Федеральным законом случаях ввиде рабочей программы воспитания, календарного плана воспитательной работы, форм аттестации;

ст. 2, п. 25 - «Направленность (профиль) образования - ориентация об- $\overline{3}$ . разовательной программы на конкретные области знания и (или) виды деятельности, определяющая ее предметно-тематическое содержание, преобладающие виды учебной деятельности обучающегося и требования к результатам освоения образовательной программы»;

ст. 2, п. 28 - «Адаптированная образовательная программа - образова- $\overline{4}$ . тельная программа, адаптированная для обучения лиц с ограниченными возможностями здоровья с учетом особенностей их психофизического развития, индивидуальных возможностей и при необходимости обеспечивающая коррекцию нарушений развития и социальную адаптацию указанных лиц»;

ст. 12, п. 5 - «Образовательные программы самостоятельно разрабаты-5. ваются и утверждаются организацией, осуществляющей образовательную деятельность»:

ст. 13, п. 1 – «Образовательные программы реализуются организацией, 6. осуществляющей образовательную деятельность, как самостоятельно, так и посредством сетевых форм их реализации»;

ст. 28, п. 3, п. 6 - «К компетенции образовательной организации относит-7. сяразработка и утверждение образовательных программ»;

ст. 28, п. 6.1 - «Образовательная организация обязана... обеспечивать 8. реализацию в полном объеме образовательных программ»;

ст. 75, п. 2 - «Дополнительные общеобразовательные программы под-9. разделяются на общеразвивающие и предпрофессиональные, дополнительные общеразвивающие программы реализуются как для детей, так и для взрослых»;

ст. 75, п. 4 - «Содержание дополнительных общеразвивающих про-10. грамми сроки обучения по ним определяются образовательной программой, разработанной и утвержденной организацией, осуществляющей образовательную деятельность»;

ст.121, п.1 «Общие требования к организации воспитания обучающих- $11.$ 

12. Федеральный закон от 24.07.1998 № 124-ФЗ «Об основных гарантиях прав ребенка в Российской Федерации».

13. Приказ Министерства просвещения Российской Федерации от 09 ноября 2018г. № 196 «Об утверждении порядка организации и осуществления образовательной деятельности по дополнительным общеобразовательным программам»;

14. п. 9 – «Занятия в объединениях могут проводиться по дополнительным общеобразовательным программам различной направленности (технической, естественнонаучной, физкультурно- спортивной, художественной, туристско-краеведческой, социально- педагогической)»;

15. п. 11 – «Организации, осуществляющие образовательную деятельность, ежегодно обновляют дополнительные общеобразовательные программы с учетом развития науки, техники, культуры, экономики, технологий и социальной сферы»;

16. п. 19 – «Для учащихся с ограниченными возможностями здоровья, детей- инвалидов организации, осуществляющие образовательную деятельность, организуют образовательный процесс по дополнительным общеобразовательнымпрограммам с учетом особенностей психофизического развития учащихся».

17. Распоряжение Правительства Российской Федерации от 24 апреля 2015года № 729-р «Концепция развития дополнительного образования детей»

18. Распоряжение Правительства Российской федерации от 29 мая 2015года N 996-р «Стратегия развития воспитания в Российской Федерации на период до 2025 года»;

19. Постановление Правительства Российской Федерации от 30 декабря 2015 года № 1493 «О государственной программе «Патриотическое воспитание граждан Российской Федерации на 2016-2020 годы»;

20. Приказ Министерства труда и социальной защиты РФ от 08.09.2015 № 613н «Об утверждении профессионального стандарта «Педагога дополнительного образования детей и взрослых»;

21. СанПиН 2.4. 3648-20: «Санитарно-эпидемиологические требования к организациям воспитания и обучения, отдыха и оздоровления детей и молодежи».

### **1.2 Основные характеристики программы**

Дополнительная общеобразовательная общеразвивающая программа «IT в экологии» относится к естественнонаучной *направленности.*

Программа составлена в соответствии с нормативными правовыми актами и государственными программными документами:

*Актуальность программы:* нарастание экологического кризиса придает особую актуальность формированию у учащихся знаний, которые являются научной основой сохранения здоровья людей и охраны окружающей среды. Данный курс является интегрированным и связывает между собой два предмета:

ся»

экологию и информационных технологий. Изучение информационнокоммуникативных технологий, помогает более качественно изучить и понять, осознать и выразить проблемы взаимоотношений человека и окружающей среды.

*Отличительные особенности программы***:** вся практическая работа базируется на краеведческом материале. Это позволяет учащимся лучше понять экологические проблемы и пути их решения. Ориентированность программы на организацию деятельности, обучающихся по трем направлениям: исследовательское, организационно-управленческое, творческое.

Данная программа составлена на основе межпредметных связях: Экологии и Информатики, поэтому занятия ведутся параллельно двумя учителями (биологии / экологии и информатики).

Направленность программы на решение задач самоопределения, обучающихся в социальном пространстве, построения образов собственного будущего, постановки личностно значимых целей. В связи с модернизацией российского образования по вопросам воспитания, обучающихся в программу включен воспитательный компонент в котором отображены воспитательные мероприятия, проводимые педагогом в каждом модуле с учетом возрастных особенностей обучающихся и направленности программы.

Разноуровневые задания позволяют педагогам осуществлять персонифицированное обучение, а ученику – всегда чувствовать себя успешным при освоении дополнительной общеразвивающей программы.

Программа направлена на получение обучающимися знаний и осознанный выбор профессии.

В рамках национального проекта «Образование» создание центра естественно-научной направленности «Точка роста» позволило внедрить в программу цифровую лабораторию и качественно изменить процесс обучения химии.

Количественные эксперименты позволят получать достоверную информацию о протекании тех или иных химических процессах, о свойствах веществ. На основе полученных экспериментальных данных обучаемые смогут самостоятельно делать выводы, обобщать результаты, выявлять закономерности, что однозначно будет способствовать повышению мотивации обучения школьников.

*Адресат общеразвивающей программы:* программа ориентирована на учащихся среднего школьного возраста (12-14 лет), которые проявляют интерес к ИКТ и исследовательской работе в области экологии. Содержание программы разработано с учетом психолого-педагогических особенностей данного возраста.

Данный возрастной период обусловлен переходом от детства к взрослости и является важный периодом в формировании личности. В этом возрасте дети начинают проявлять осознанный интерес к естественным наукам. В этот период происходит становление начального этапа созревания личности, который характеризуется выраженным познавательским интересом, развитием теоретического мышления, самовоспитанием, развитием умения рефлексировать. Ведущей является деятельность по овладению системой научных понятий в контексте предварительного профессионального

самоопределения. Наполняемость в группе: 6 - 12 человек.

*Режим занятий:* занятия проводятся 1 раз в неделю по 2 часу.

*Объем общеразвивающей программы*: 68 часа.

*Срок освоения общеразвивающей программы:* 1 год.

Модель реализации программы традиционная, представляет собой линейную последовательность освоения содержания в течение 1 года.

*Перечень форм обучения:* индивидуальная и групповая.

Реализация программы предусматривает использование разнообразных форм и методов учебной деятельности учащихся.

Выбор организационных форм и методов обучения осуществляется с учетом возрастных и психофизических особенностей учащихся, особенностями направления образовательной деятельности. Освоение содержания программы происходит на основе взаимосвязи теории и практики. Организационные формы образовательной деятельности учащихся представлены теоретическими, практическими и комбинированными занятиями.

*Перечень видов занятий:* эксперимент, защита проекта, беседа, соревнование, активные и пассивные (настольные) химические игры, практические работы.

*На теоретических занятиях* даются основные знания, раскрываются теоретические обоснования наиболее важных тем, используются данные исторического наследия и передового опыта в области новейших технологий и жизни в целом.

*На практических занятиях* изложение теоретических положений сопровождаются практическим показом самим педагогом, проводятся игровые, психологические и обучающие тренинги. Во время занятий происходит доброжелательная коррекция. Педагог добивается того, чтобы все участники пытались максимально ярко и точно выполнить задание.

*Перечень форм подведения итогов реализации дополнительной общеразвивающей программы:* входная диагностика, практическая работа «Выращивание кристаллов», проект.

#### **2. Цель и задачи общеразвивающей программы**

*2.1 Цель общеразвивающей программы:* формирование пользовательских навыков владения информационно – коммуникационными технологиями в учебной деятельности по экологической безопасности.

#### *2.2 Задачи общеразвивающей программы:*

*Обучающие:*

• пропедевтика понятий базового курса информатики;

• формировать компетенции, обучающихся в области проектно- исследовательской деятельности.

*Развивающие:*

• формировать у учащихся готовность к информационно-учебной деятельности, выражающейся в их желании применять средства информационных и коммуникационных технологий в экологии (а также любом другом предмете) для реализации учебных целей и саморазвития;

• углубить знания в области применения информационно-коммуникативных технологий для проведения проектных и исследовательских работ.

#### *Воспитательные:*

- развивать интеллектуальные и творческие способности учащихся;
- сформировать потребность к самообразованию;
- проводить самооценку уровня личных достижений;
- освоить социальные нормы, правила поведения в социуме.

#### **3. Содержание общеразвивающей программы 3.1 Теоретические основы**

#### **3.1.1 История**

Исторические основы появления направления программы.

Данная программа составлена по учебным пособиям с подробными инструкциями и необходимым теоретическим материалом.

Целесообразность программы для учащихся 6-8 классов очень важен уровень личных достижений. Необходимо помочь ему почувствовать радость познания, умения учиться, быть уверенным в своих способностях и возможностях.

#### **3.1.2 Базовые понятия**

В течение изучения программы обучающие познакомятся с широким спектром специальных терминов и определений в частности получат базовые практические знания применения экологических основ и из области информатики - ИКТ.

#### **3.1.3 Практико-ориентированная деятельность**

Данный вид деятельности включает в себя изучение пропедевтического курса основ предметов «Информатика и Экологии».

Участие в конкурсах различного уровня, научно-практических конференциях учащихся. Применение полученных знаний и опыта при выполнении итоговых и промежуточных работ соответствующих полученным компетенциям.

Реализация программы проходит через актуальные в настоящий момент личностно-ориентированный и системно - деятельностный подход.

В программе предусмотрены маршруты по стартовому, базовому и продвинутому уровням, что дает возможность организовать реализацию программы на том уровне, который является оптимальным и достижимым для каждого обучающегося, в соответствии с его психофизическим и интеллектуальным развитием.

#### **3.2 Особенности программы**

Данная программа представляет собой оптимизацию и развитие знаний в различных областях экологии и информатики. Осваивая программу обучающиеся постепенно совершенствуют свои теоретические и практические навыки при выполнения практических работ, учатся познавать окружающий мир и описывать с помощью ИКТ. Учатся разрабатывать проекты от проблемы до готовой работы, применимой в быту. В связи с этим программа позволяет обучающимся освоить планируемые результаты.

# **3.3 Учебный (тематический) план**

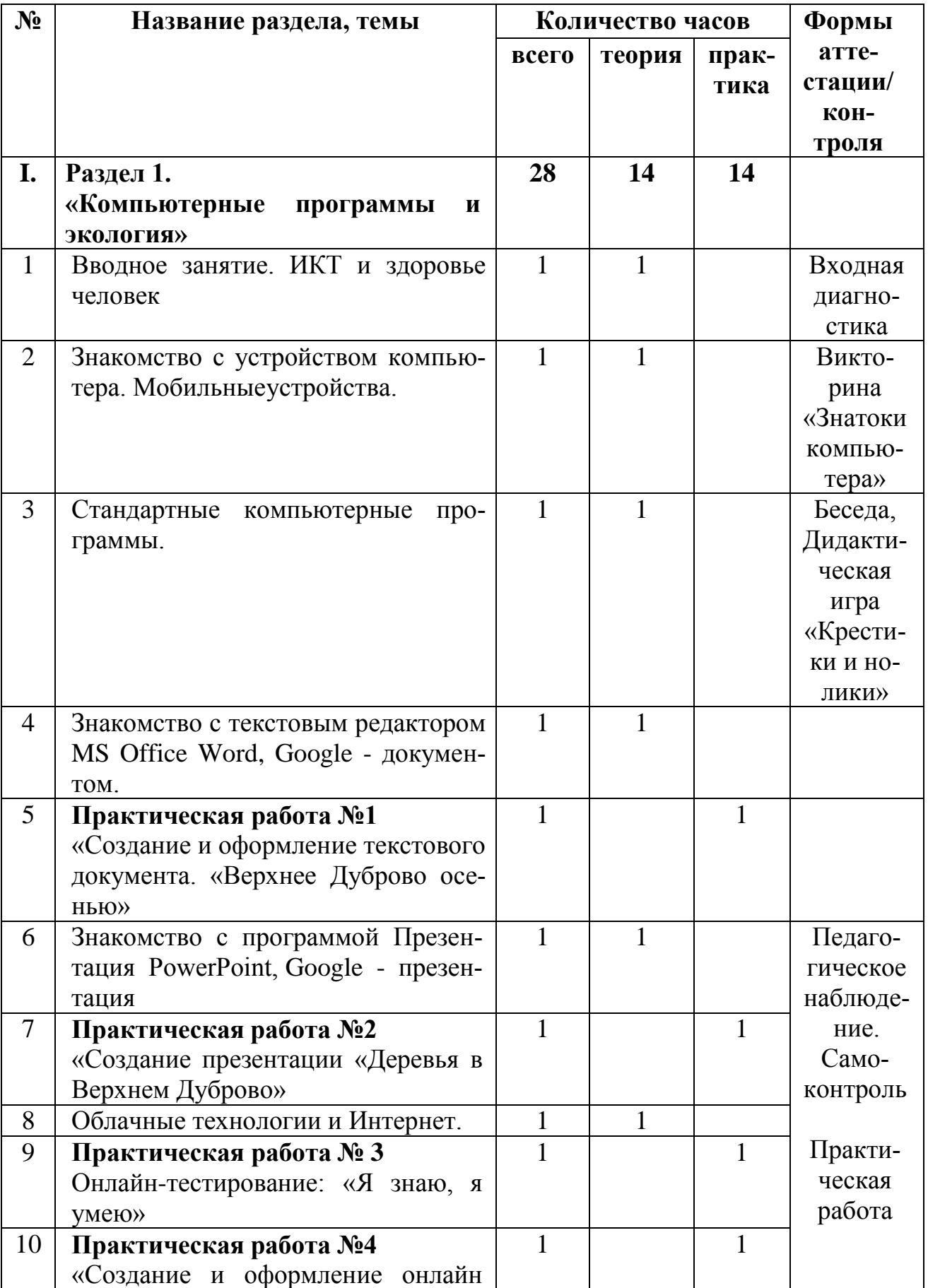

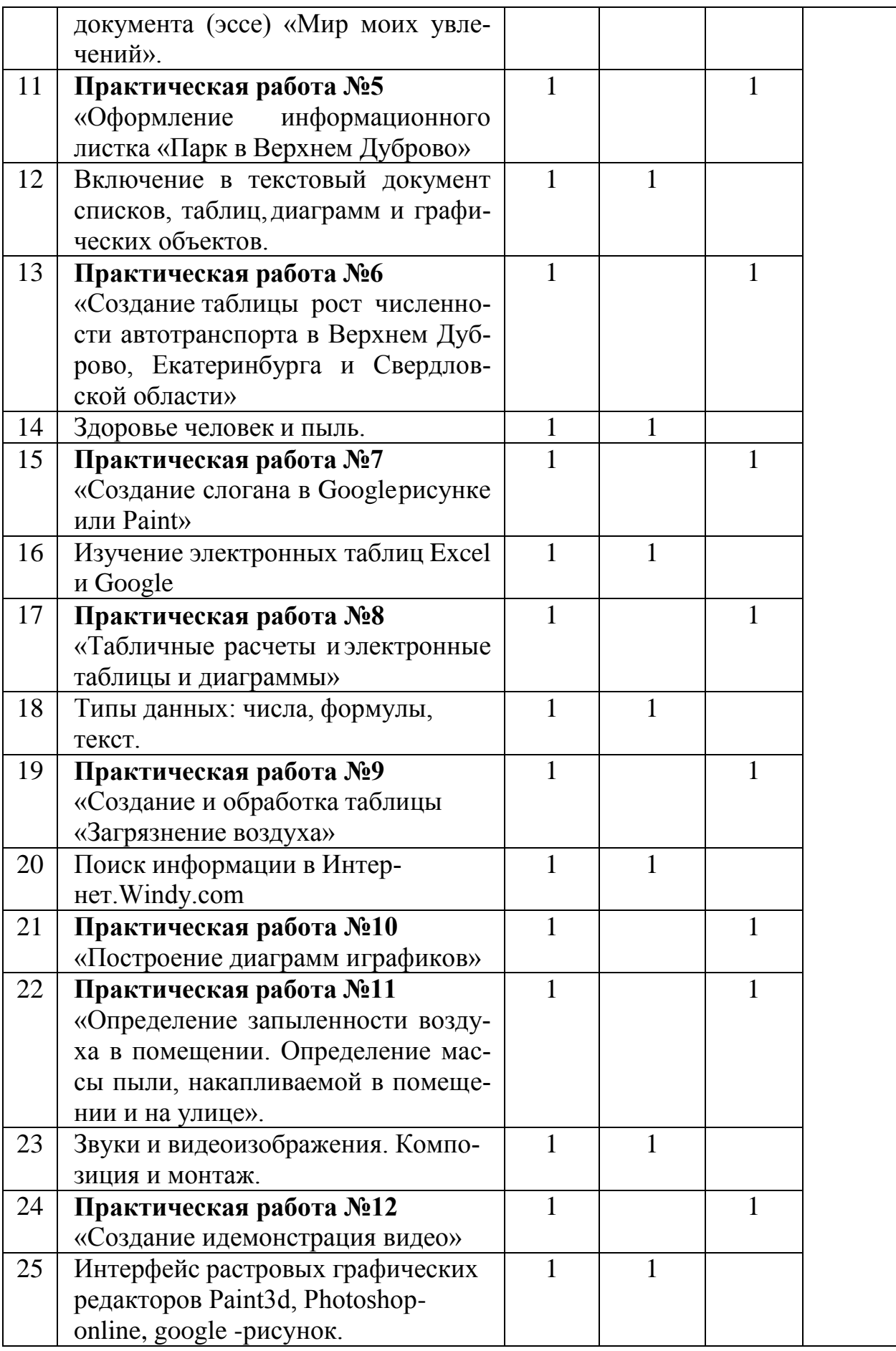

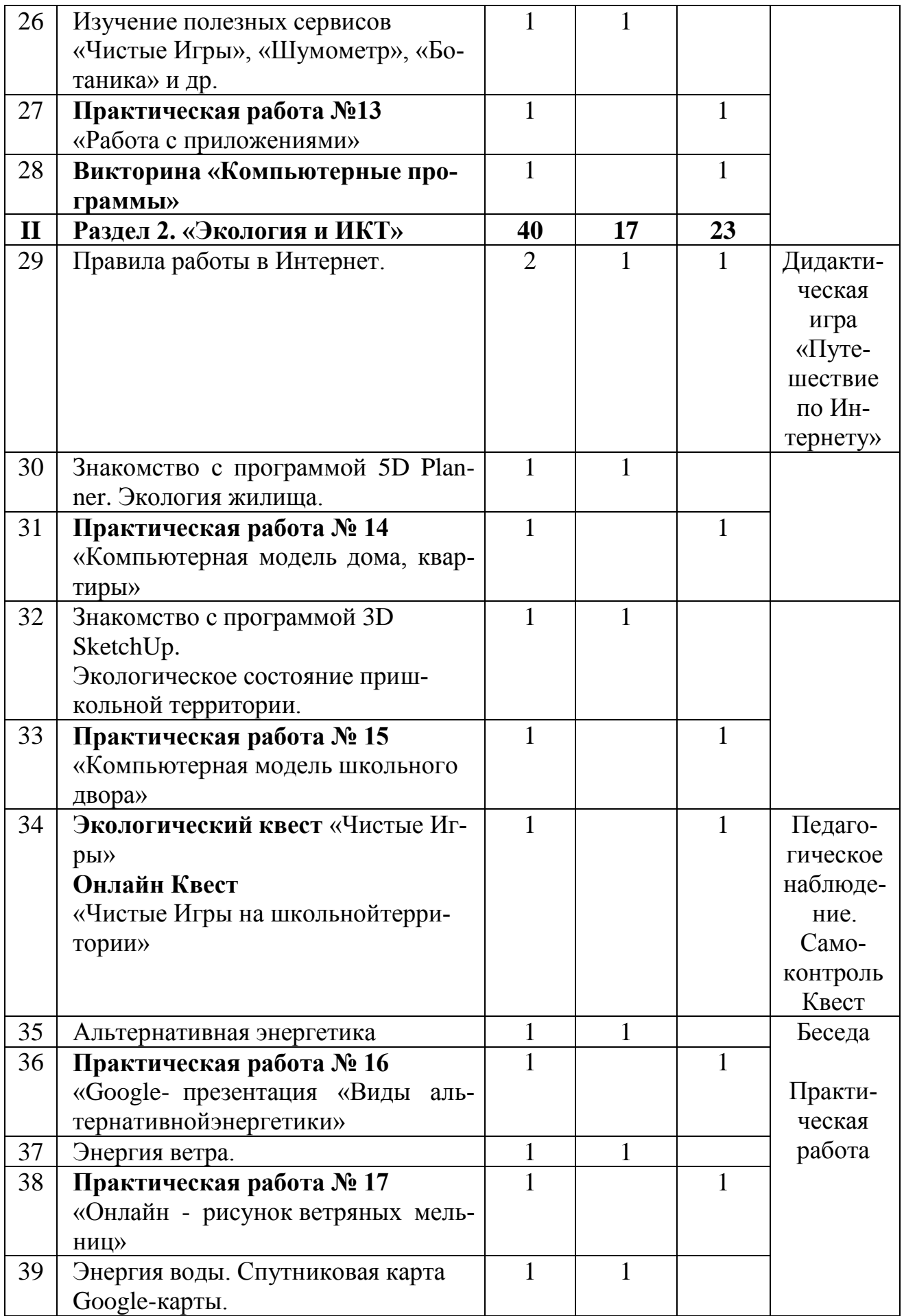

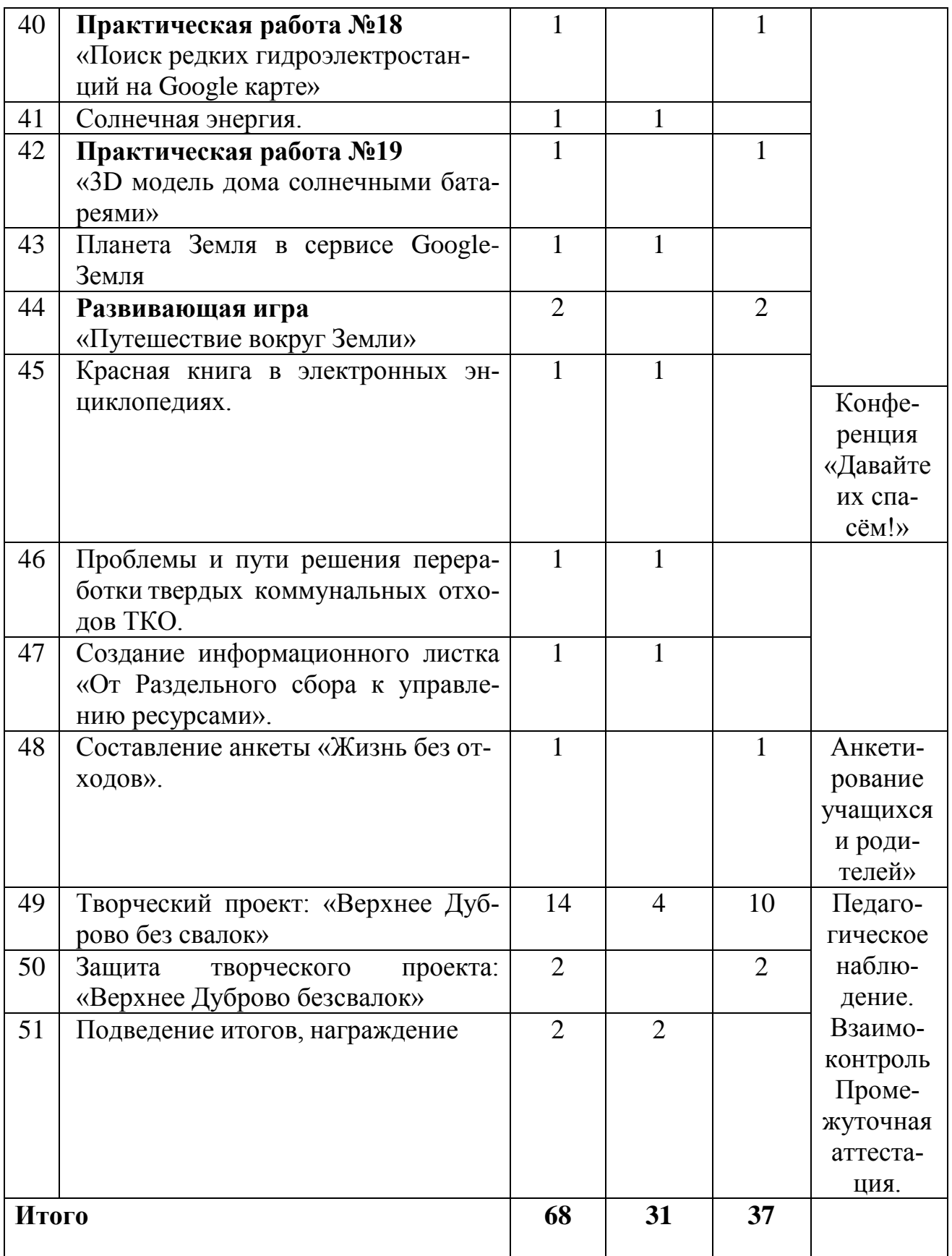

# **3.4 Содержание учебного (тематического) плана**

**Раздел 1. «Компьютерные программы и экология» - 28 часов**

*Цель:* формирование компетенций в области компьютерных программ и их использования при изучении экологии.

#### *Задачи:*

- формировать систему знаний о некоторых компьютерных программах и полезныхсерверов;

- совершенствовать практические умения и навыки при работе с различными программами;

- формировать художественный вкус при работе в графических редакторах Paint3d,Photoshop-online, google -рисунок.

#### **Теория**

Вводное занятие. ИКТ и здоровье человека. Знакомство с устройством компьютера.Мобильные устройства. Стандартные компьютерные программы.

Знакомство с текстовым редактором. MS Office Word, Google - документом Знакомство с программой Презентация PowerPoint, Google – презентация. Облачные технологии и Интернет. Включение в текстовый документ списков, таблиц, диаграмм и графических объектов. Изучение электронных таблиц Excel и Google. Типы данных: числа, формулы, текст. Поиск информации в Интернет.Windy.com. Звуки и видеоизображения. Композиция и монтаж. Интерфейс растровых графических редакторов Paint3d, Photoshop-online,google -рисунок.

Изучение полезных сервисов «Чистые Игры», «Шумометр», «Ботаника» и др.

#### **Практика**

Викторина «Знатоки компьютера». Дидактическая игра «Крестики и нолики».

*Практическая работа №1*: «Создание и оформление текстового документа. «Верхнее Дуброво осенью»

*задание стартового уровня:* набрать текст, изменить шрифт

*задание базового уровня:* набрать текст, изменить шрифт, вставить фотографию

*задание продвинутого уровня:* набрать текст, изменить шрифт, вставить фотографию, сделать обтекание текста, форматирование абзацев.

*Практическая работа №2:* Создание презентации «Деревья в Верхнее Дуброво»

*задание стартового уровня:* создать презентацию из 3 слайдов с текстом *задание базового уровня:* создать презентацию из 3 слайдов с текстом и фотографиями и сохранить со своим названием

*задание продвинутого уровня:* создать презентацию из 3 слайдов с текстом и фотографиями, настроить анимацию, оформление, сохранить в двух форматах

*Практическая работа № 3* Онлайн-тестирование: «Я знаю, я умею» *задание стартового уровня:* ответить правильно на 7 вопросов *задание базового уровня:* ответить правильно на 14 вопросов

*задание продвинутого уровня:* ответить правильно на 20 вопросов

*Практическая работа №4:* «Создание и оформление онлайн документа (эссе) *задание стартового уровня:* в открытом педагогом онлайн-документе набрать тексти вставить фотографию

*задание базового уровня:* в открытом педагогом онлайн-документе набрать текст,вставить фотографию, отформатировать текст, расставить страницы.

*задание продвинутого уровня:* иметь свой профиль (родителей или по разрешениюродителей адрес электронной почты) сами создают документ и выполняют вышестоящие действия по заданию педагога.

*Практическая работа №5:* «Оформление информационного листка «Парк в Верхнее Дуброво и Екатеринбурге»

*задание стартового уровня:* выбрать конкретный парк Верхнее Дуброво, в открытом педагогом документе написать название, вставить фотографию и абзац текста опарке.

*задание базового уровня:* выбрать два парка Верхнее Дуброво и г. Екатеринбурге, в открытом педагогом документе написать название, вставить фотографию и абзац текста о парках.

*задание продвинутого уровня:* самостоятельно через свой профиль (электронную почту) выбрать два парка г. Екатеринбурге и Верхнее Дуброво в самостоятельно открытом онлайн документенаписать название парков, вставить фотографии и абзац текста о парках.

*Практическая работа №6:* «Создание таблицы рост численности автотранспорта вВерхнее Дуброво и Свердловской области.

*задание стартового уровня*: создать таблицу, состоящую из 3 столбцов и 3 строк изаполнить ее по заданию педагога и сохранить в стандартную папку документы.

*задание базового уровня:* создать таблицу, состоящую из 6 столбцов и 6 строк и заполнить ее по заданию педагога и сохранить в свою папку на компьютере

*задание продвинутого уровня:* создать таблицу, состоящую из 6 столбцов и 6 строки заполнить ее по заданию педагога и сохранить в свой гугл диск.

*Практическая работа №7:* «Создание слогана в Google рисунке или Paint»

*задание стартового уровня:* с помощью педагога открыть Google рисунок или Paintсоздать слоган

*задание базового уровня:* с помощью педагога открыть Google рисунок или Paintсоздать из готовых фотографий инфографику и слоган.

*задание продвинутого уровня:* самостоятельно открыть Google рисунок или Paint,создать слоган и свою инфографику.

*Практическая работа №8*: «Табличные расчеты и электронные таблицы и

#### диаграммы»

*задание стартового уровня:* заполнить таблицу, настроить с помощью педагога 4арифметические действия;

*задание базового уровня:* заполнить таблицу, настроить подсчет по 4арифметические действия;

*задание продвинутого уровня:* заполнить таблицу, настроить подсчет по 4 арифметические действия и создать диаграмму.

*Практическая работа №9:* «Создание и обработка таблицы «Загрязнение воздуха» *задание стартового уровня:* создать с помощью педагога таблицу по предложенному справочнику,

*задание базового уровня:* создать с помощью педагога таблицу по предложенномусправочнику, провели анализ данных и сделали выводы

*задание продвинутого уровня*: создать с помощью педагога таблицу по предложенному справочнику, провели анализ данных и сделали выводы и внесли свои предложения.

*Практическая работа №10:* «Построение диаграмм и графиков»

*задание стартового уровня:* создать с помощью педагога по предложенным даннымдиаграмму

*задание базового уровня:* создать по предложенным данным диаграмму

*задание продвинутого уровня:* создать по предложенным данным диаграмму ипроанализировать данные.

*Практическая работа №11:* «Определение запыленности воздуха в помещении. *задание стартового уровня:* определить с помощью датчика лаборатории "Радуга"запыленность воздуха в классе.

*задание базового уровня:* определить с помощью датчика лаборатории «Радуга» запыленность воздуха в классе и записать данные в таблицу.

*задание продвинутого уровня*: определить с помощью датчика лаборатории «Радуга»запыленность воздуха в классе и записать данные в таблицу и сделать вывод и предложения по уменьшению запыленности воздуха в помещении.

*Практическая работа №12* «Создание и демонстрация видео»

*задание стартового уровня:* создать из нескольких фотографий с помощью педагогавидео на определенную тему

*задание базового уровня:* создать из нескольких фотографий видео на определеннуютему с названием видео и титрами

*задание продвинутого уровня:* создать из самостоятельно найденных фотографийвидео на определенную тему с названием видео, титрами и озвучкой.

#### *Практическая работа №13* «Работа с приложениями»

*задание стартового уровня:* определить с помощью приложения PlantNet названиевида растения

*задание базового уровня:* определить с помощью приложения PlantNet название видарастения, найти в Интернет описание и подготовить выступление

*задание продвинутого уровня:* определить с помощью приложения PlantNet название вида растения, найти в Интернет описание и подготовить презентация в личном профиле Google-диске.

*Тематический контроль:* Викторина «Компьютерные программы»

#### **Воспитательный компонент**

- Участие в городской воспитательной акции.
- Круглый стол «Мои интересы, мои увлечения».
- Викторина по ПДД «Знай, помни, выполняй».
- Круглый стол «Всему начало отчий дом» (круглый стол).
- «Будем добрыми и человечными».
- «Знатоки природы» (игра).
- «Мы разные, но мир у нас один» (круглый стол на тему «терроризм»).
- «Есть такая профессия природу защищать!» (викторина, беседа).
- Викторина «Хорошая книга лучший друг!».
- Круглый стол «Моя мама лучше всех».
- «Мы в ответе за тех, кого приручили» (презентации).
- Беседа «В дружбе сила».
- Мультимедийная экскурсия «Россия наш дом».
- «Путешествие во времени» (игра-путешествие о театре).
- Беседа «Права и обязанности».
- Работа с родителями. Дискуссия «Жизненные цели подростков».

## **Раздел 2. «Экология и ИКТ» - 40 часов**

*Цель:* формирование экологического мышления через ИКТ. *Задачи:*

- актуализация и расширение знаний по вопросам экологии;
- совершенствовать практические умения в написании проектов;
- сформировать потребность к самообразованию через ИКТ.

#### **Теория**

Правила работы в Интернет.

Дидактическая игра «Путешествие по Интернету»

Знакомство с программой 5D Planner. Экология жилища. Знакомство с программой3D SketchUp. Экологическое состояние пришкольной территории. Экологический квест: «Чистые Игры».

Альтернативная энергетика. Энергия ветра. Энергия воды. Спутниковая карта Google-карты. Солнечная энергия. Планета Земля в сервисе Google-Земля. Красная книга в электронных энциклопедиях. Проблемы и пути решения переработки твердых коммунальных отходов ТКО.

#### **Практика**

*Практическая работа № 14* «Компьютерная модель дома, квартиры» *задание стартового уровня:* изготовить модель комнаты

*задание базового уровня:* изготовить модель квартиры

*задание продвинутого уровня:* изготовить модель здания и подготовитьпрезентацию с фотографией в личном профиле.

*Практическая работа № 15 «*Компьютерная модель школьного двора» *задание стартового уровня*: изготовить модель школьного двора с защитныминасаждениями

*задание базового уровня:* изготовить модель школьного двора с прилегающейтерриторией.

*задание продвинутого уровня:* изготовить модель территории и подготовить презентацию с фотографией в личном профиле.

*Практическая работа № 16* «Google-презентация «Виды альтернативной энергетики»

*задание стартового уровня:* создать презентацию из 4 слайдов

*задание базового уровня*: создать презентацию из 8 слайдов с подписями

*задание продвинутого уровня:* создать презентацию из 8 слайдов с подписями исделать вывод чем альтернативная энергетика отличается от традиционной.

*Практическая работа № 17* «Онлайн - рисунок ветряных мельниц»

*задание стартового уровня:* сделать рекламу в Google-рисунке с фотографиями ветряной мельницы

*задание базового уровня:* сделать рекламу в Google-рисунке с использованием рисунка, сделанного в Paint с фотографиями ветряной мельницы

*задание продвинутого уровня:* сделать рекламу в Google-рисунке из нескольких слоев, фоном, с использованием рисунка, сделанного Paint с фотографиями ветряной мельницы

*Практическая работа №18* «Поиск рек для гидроэлектростанций на Google карте»

*задание стартового уровня:* найти три больших реки на территории нашей страны

*задание базового уровня:* найти три больших реки на территории нашей страны иопределить их протяженность

*задание продвинутого уровня:* найти три больших реки на территории нашей страны и определить их протяженность, найти исток и устье данных.

*Практическая работа №19* «3D модель дома с солнечными батареями»

*задание стартового уровня:* изготовить модель загородного дома с солнечными батареями

*задание базового уровня:* изготовить модель загородного дома с солнечными батареями и описали преимущества данного способа получения энергии.

*задание продвинутого уровня:* изготовить модель загородного дома с солнечнымибатареями и подготовить презентацию с фотографией в личном профиле, подготовить слайд с рекламой данных домов.

- Онлайн Квест: «Чистые Игры на школьной территории»
- Развивающая игра «Путешествие вокруг Земли»
- Конференция «Давайте их спасём!»
- Создание информационного листка «От раздельного сбора к управлению ресурсами».
- Составление анкеты «Жизнь без отходов».
- Анкетирование учащихся и родителей»
- Творческий проект: «Верхнее Дуброво без свалок»

*Тематический контроль:* защита творческого проекта: «Верхнее Дуброво без свалок»

#### *Промежуточная аттестация* **(викторина - тест по всей программе Google форма ссылка)**

#### **Воспитательный компонент:**

Презентация «Редкие памятники».

 Круглый стол на тему «Насколько ты уверен в себе?».Беседа «Человек культурный».

- «Я и другие я» (беседа, викторина).
- Викторина «Путешествие на поезде «Здоровье»».
- Конкурс рисунков «Как прекрасен этот мир».
- Конкурсная программа, посвященная Дню защитника Отечества «Вперед, мальчишки!».
- Конкурсная программа, посвященная 8марта «Весенний переполох».
- Беседа «Героями не рождаются, героями становятся».
- Шуточная викторина «Апрель никому не верь!». «День птиц» (викторина).
- Викторина «Азбука здоровья». «Космическая викторина».
- Беседа «Осторожно, огонь!» (презентация).

 Викторина по истории дорожного движения «Что? Где? Когда?». «По страницам истории» (викторина к 9 мая).

- Круглый стол «Липецк-жемчужина Черноземья».
- Мультимедийная экскурсия «Памятные даты в истории России».

 Работа с родителями. Беседа «Как помочь подростку приобрести уверенность всебе». Индивидуальные консультации.

#### **3.5. Планируемые результаты**

#### **Метапредметные результаты:**

- анализировать и решать задачи, делать выводы;
- научиться работать с различными источниками информации;
- работать в коллективе и самостоятельно.

#### **Личностные результаты:**

- развитие интеллектуальных и творческих способностей, учащихся;
- сформирована потребность к самообразованию;
- -освоение социальных норм, правила поведения в социуме;

-сформирована культура общения в интернете.

#### **Предметные результаты:**

- умение работать с некоторыми программами, необходимыми в образовательном процессе;

- использовать электронные ресурсы для самообразования;

-умение создавать медиаконтент.

#### **4. Комплекс организационно-педагогические условия**

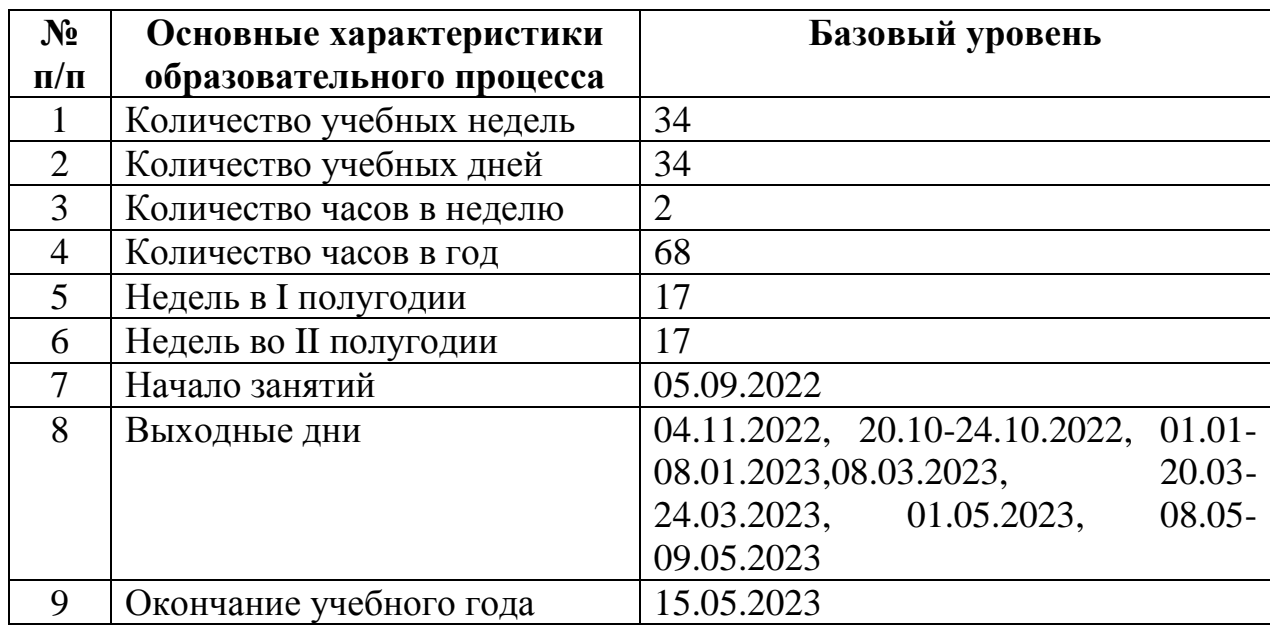

#### **4.1. Календарный учебный график на 2022-2023 учебный год**

#### **4.2. Условия реализации программы**

*Материально-техническое обеспечение:* занятия проводятся в Центре образования естественно-научной и технологической направленностей «Точка роста».

- для учебных занятий используется специализированный кабинет - лаборатория химии / биологии, оборудованный специализированным оборудованием, компьютером, проектором, мультимедийный оборудованием.

- перечень оборудования, инструментов, приборов и материалов в расчете на количество обучающихся в группе:

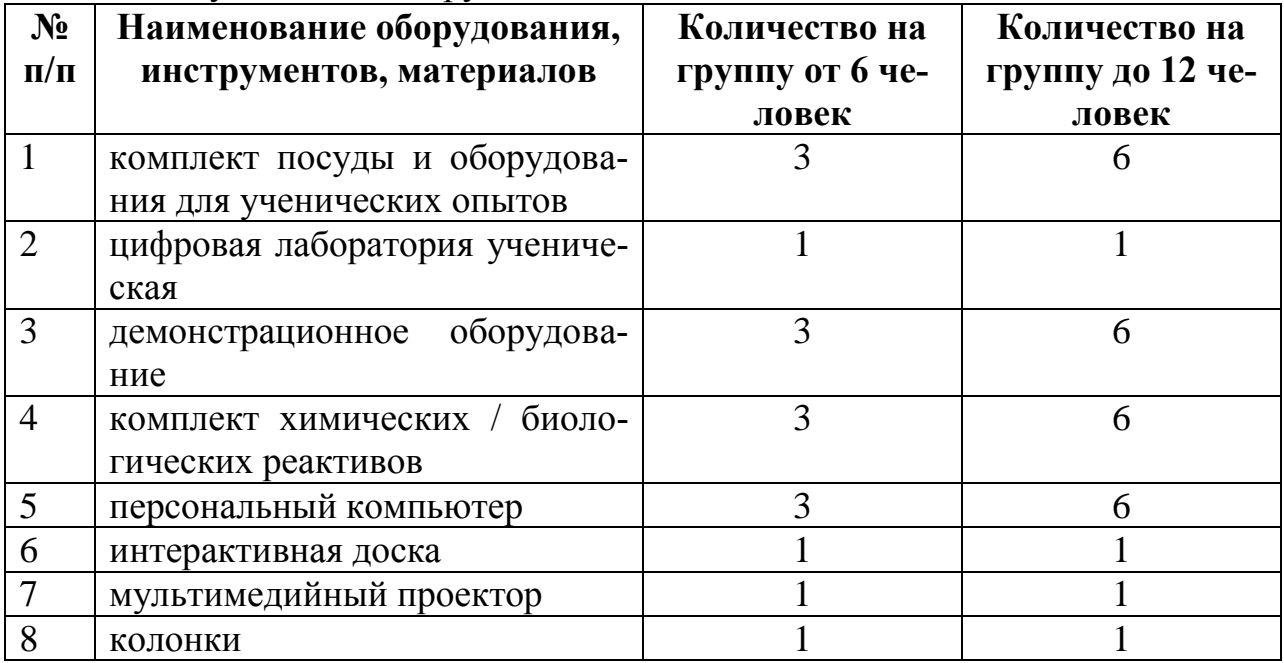

*Информационное обеспечение:* -аудио -, видео-, фото-, интернет источники свободного доступа на образовательных ресурсах, обеспечивающие демонстрационный материал по темам содержания.

*Кадровое обеспечение:* педагог дополнительного образования, образование высшее педагогическое, специальность «Учитель химии / биологии / информатики».

*Методические материалы:* методическое обеспечение представляет собой совокупность информационно-дидактических и учебно-методических материалов, включающих лекции, практические занятия, лабораторные работы, а также слайд-презентации и видео-материалы, разработанные в соответствии с учебнотематическим планом и в контексте современных информационнокоммуникационных технологий и интерактивных методик с учетом возможной реализации программы.

Каждое занятие строится по следующей структуре:

• вводная часть – в данной части будет поставлены цели и задачи на планируемое занятие, будет дан краткий теоретический материал;

• основная часть – будет раскрыто содержание конкретной работы каждого практического задания;

• заключительная часть – может состоять из отчета по практической работе и вопросов для самоконтроля по проделанной работе.

#### **4.3. Формы аттестации/контроля и оценочные материалы**

В ходе реализации программы промежуточная аттестация осуществляется следующими видами: входной контроль, текущий контроль, тематический контроль, промежуточная аттестация.

*В начале учебного года осуществляется входной контроль.*

Цель - для определения уровня развития детей и их творческих способностей. Формы – анкетирование, беседа, опрос, педагогическое наблюдение.

*В течение всего учебного года осуществляется текущий контроль.*

Цель - определить степень усвоения учащимися учебного материала, их готовность к восприятию нового.

Формы контроля – педагогическое наблюдение, опрос, беседа, анализ практических творческих работ.

*В конце изучения каждого модуля проводится тематический контроль.*

Цель - определить степень усвоения учащимися учебного материала данного модуля.

Формы - педагогическое наблюдение, анализ практических творческих работ, тестирование.

*Промежуточная аттестация проводится ежегодно в конце учебного года.*

Цель - определение уровня развития учащихся, уровня освоения практической и творческой деятельности, ориентирование учащихся на эмоциональноценностные отношения и социально-значимую деятельность.

Форма – тестирование по модулям.

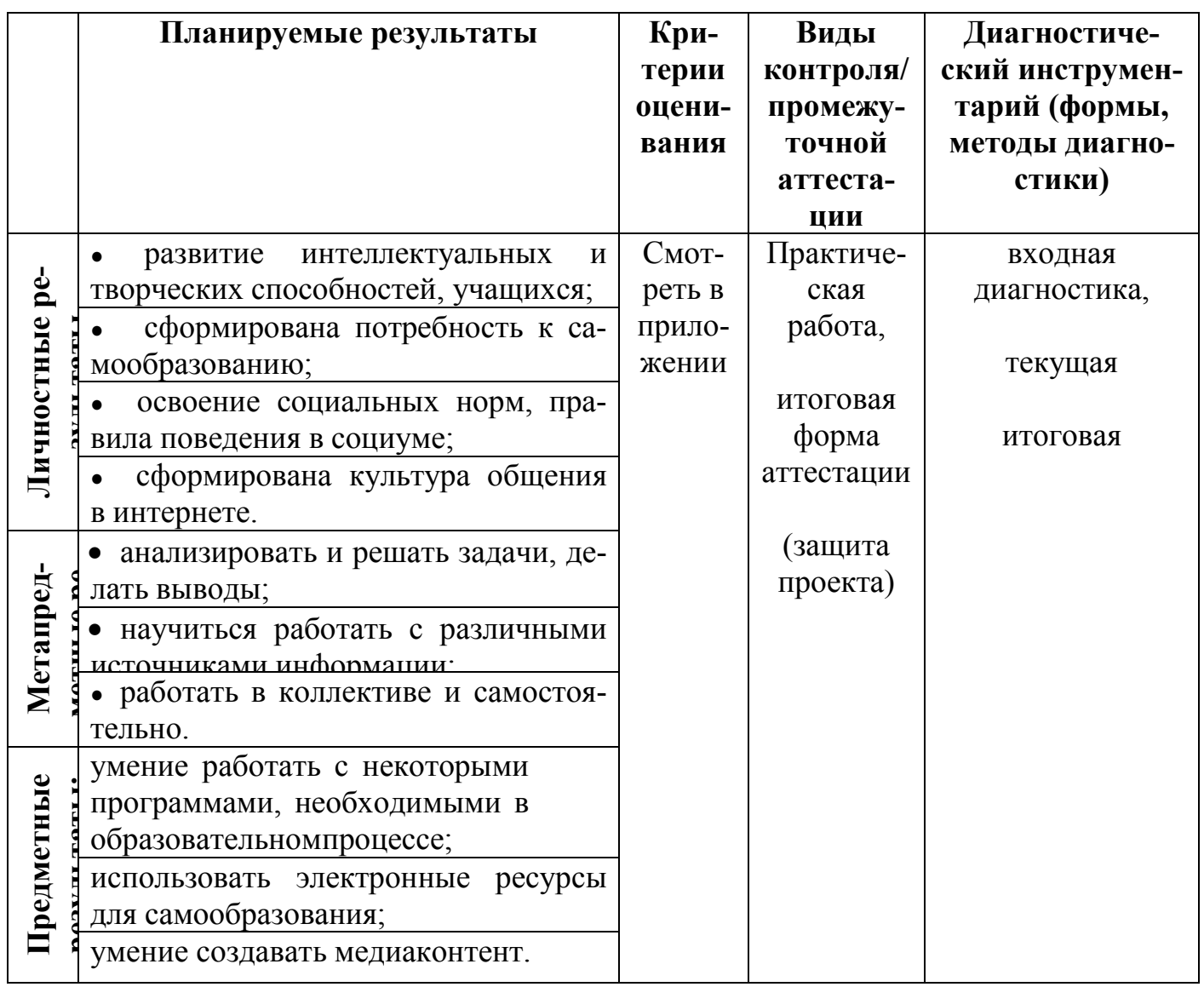

#### **5. Методические материалы**

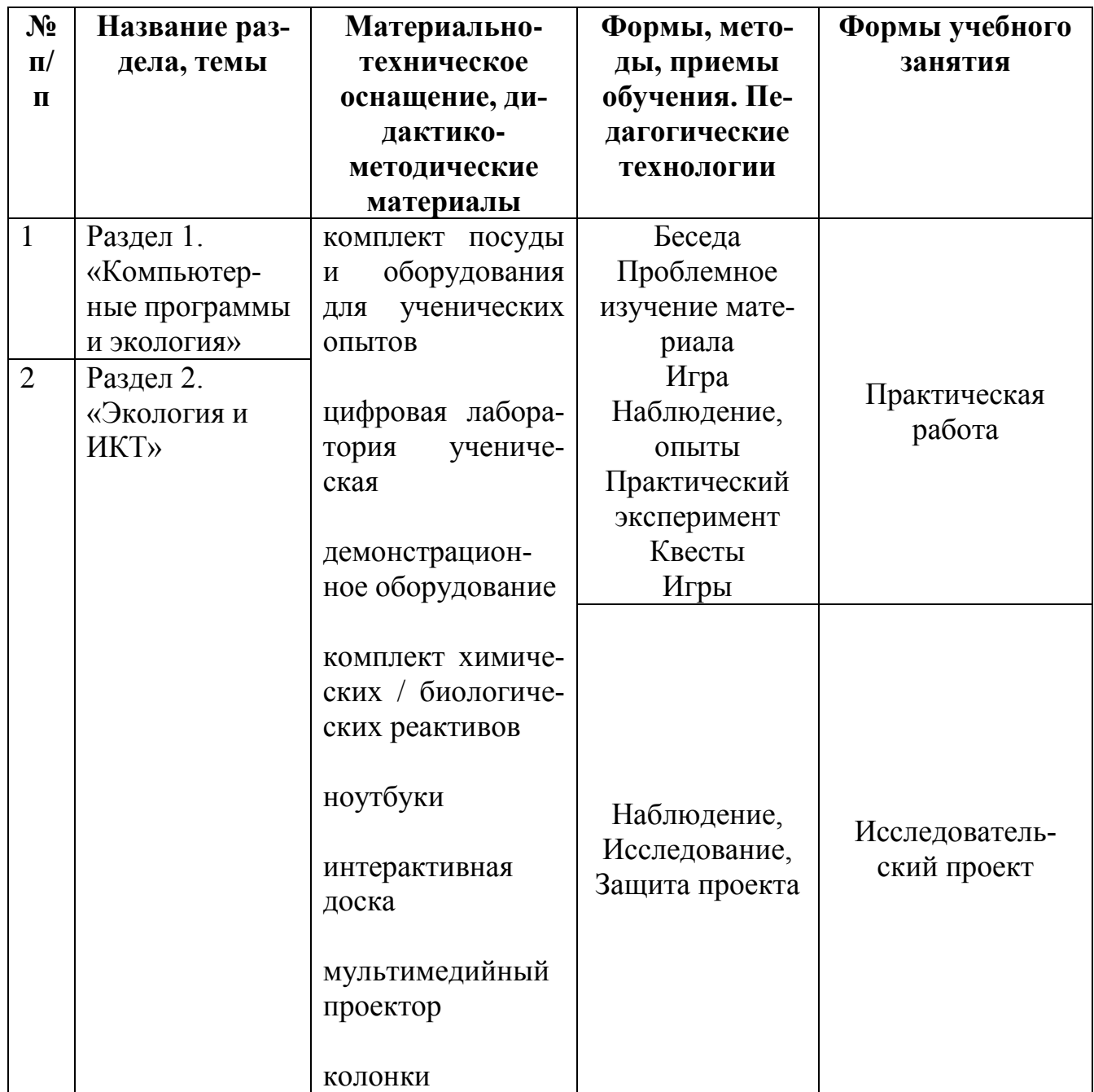

#### **6.Список литературы**

#### **6.1 Нормативные документы**

1. Федеральный закон Российской Федерации от 29 декабря 2012 г. № 273- ФЗ «Об образовании в Российской Федерации».

2. ст. 2, п. 9 – образовательная программа - комплекс основных характеристик образования (объем, содержание, планируемые результаты) и организационно-педагогических условий, который представлен в виде учебного плана, календарного учебного графика, рабочих программ учебных предметов, курсов, дисциплин (модулей), иных компонентов, оценочных и методических материалов, а также в предусмотренных настоящим Федеральным законом случаях ввиде рабочей программы воспитания, календарного плана воспитательной работы, форм аттестации;

3. ст. 2, п. 25 - «Направленность (профиль) образования - ориентация образовательной программы на конкретные области знания и (или) виды деятельности, определяющая ее предметно-тематическое содержание, преобладающие виды учебной деятельности обучающегося и требования к результатам освоения образовательной программы»;

ст. 2, п. 28 - «Адаптированная образовательная программа - образователь- $4.$ ная программа, адаптированная для обучения лиц с ограниченными возможностями здоровья с учетом особенностей их психофизического развития, индивидуальных возможностей и при необходимости обеспечивающая коррекцию нарушений развития и социальную адаптацию указанных лиц»;

ст. 12, п. 5 - «Образовательные программы самостоятельно разрабатыва- $5.$ ются и утверждаются организацией, осуществляющей образовательную деятельность»;

6. ст. 13, п. 1 - «Образовательные программы реализуются организацией, осуществляющей образовательную деятельность, как самостоятельно, так и посредством сетевых форм их реализации»;

ст. 28, п. 3, п. 6 - «К компетенции образовательной организации относится 7. разработка и утверждение образовательных программ»;

ст. 28, п. 6.1 - «Образовательная организация обязана... обеспечивать реализацию в полном объеме образовательных программ»;

ст. 75, п. 2 - «Дополнительные общеобразовательные программы подразделяются на общеразвивающие и предпрофессиональные, дополнительные общеразвивающие программы реализуются как для детей, так и для взрослых»;

10. ст. 75, п. 4 - «Содержание дополнительных общеразвивающих программи сроки обучения по ним определяются образовательной программой, разработанной и утвержденной организацией, осуществляющей образовательную деятельность»;

11. ст.121, п.1 «Общие требования к организации воспитания обучающихся»

12. Федеральный закон от 24.07.1998 № 124-ФЗ «Об основных гарантиях прав ребенка в Российской Федерации».

13. Приказ Министерства просвещения Российской Федерации от 09 ноября 2018г. № 196 «Об утверждении порядка организации и осуществления образовательной деятельности по дополнительным общеобразовательным программам»;

14. п. 9 - «Занятия в объединениях могут проводиться по дополнительнымобщеобразовательным программам различной направленности (технической, естественнонаучной, физкультурно- спортивной, художественной, туристско-краеведческой, социально- педагогической)»;

15. п. 11 - «Организации, осуществляющие образовательную деятельность, ежегодно обновляют дополнительные общеобразовательные программы с учетом развития науки, техники, культуры, экономики, технологий и социальной сферы»;

16. п. 19 – «Для учащихся с ограниченными возможностями здоровья, детейинвалидов организации, осуществляющие образовательную деятельность, организуют образовательный процесс по дополнительным общеобразовательным программам с учетом особенностей психофизического развития учащихся».

17. Распоряжение Правительства Российской Федерации от 24 апреля 2015года № 729-р «Концепция развития дополнительного образования детей»

18. Распоряжение Правительства Российской федерации от 29 мая 2015года N 996-р «Стратегия развития воспитания в Российской Федерации на период до 2025 года»;

19. Постановление Правительства Российской Федерации от 30 декабря 2015 года № 1493 «О государственной программе «Патриотическое воспитание граждан Российской Федерации на 2016-2020 годы»;

20. Приказ Министерства труда и социальной защиты РФ от 08.09.2015 № 613н «Об утверждении профессионального стандарта «Педагога дополнительного образования детей и взрослых»;

21. СанПиН 2.4. 3648-20: «Санитарно-эпидемиологические требования к организациям воспитания и обучения, отдыха и оздоровления детей и молодежи».

#### **6.2 Литература, использованная при составлении программы**

1. Сергеев С. К., Измайлов В.В. и др «Энергосбережение», Тверь, «Альфапресс», 2004.

2. Базанова О. Ю. и др., «Энергосбережение» рабочая тетрадь 8 класс. Тверь, «Альфа-пресс», 2004.

3. 10 типичных проблем и методы их решения Городская среда, КРОЭО «Балтийский ресурсно-информационный центр», Калининград, 2003.

4. Доклады «О состоянии и об охране окружающей среды», Главное управление природных ресурсов и охраны окружающей среды по МПР России по Свердловской области

5. Маслов Н. В., «Градостроительная экология», Москва, «Высшая школа», 2003

6. Негробов С. О., Негробова О. П, Филоненко Ю.Я. «Экологический словарь»,

7. Борейко Владимир, «Экологическая этика», Москва, «Высшая школа», 2020

8. Стрельникова Т.Д., Пешкова Н.В. «Экология города Екатеринбурга», Екатеринбург, «Миф», 2021

9. Аврорин А.В., Грачев Е.Е. и др., Сам себе энергетик, Санкт- Петербург, 2018 10.Пыльнева, Н.В., Пешкова Т.Г., Стрельникова Т.Д. Экология и география России, г. Екатеринбург, 2019

11. Худолей В.В, Мизгирев И. В., Экологически опасные факторы, Санкт-Петербург, 2021

12. Моисеев Н. «Экология в современном мире», Академик Российской АН. «Наука и жизнь», №3 1998 г.

### **6.3 Перечень Интернет-ресурсов**

1. https://www.nkj.ru/archive/articles/10376/

2. Конспект урока на тему «Биотические связи в природе» <http://kopilkaurokov.ru/biologiya/uroki/186666>

3. Сайт о Солнечной системе <http://www.contenton.ru/geo-solnechnay-sistema/>

4. Почемучка. Бибигон. Строение Земли. <http://rutube.ru/video/9078a7fded1fac81cc2ee192ef3c9341/>

5. Интеренет ресурс с литературой для детей о планете Земля <http://family.booknik.ru/articles/spiski/moya-planeta-zemlya-/>

6. Федеральный список учебников <http://www.openclass.ru/node/447983>

# **6.4 Литература для обучающихся (родителей)**

1. Интерактивный урок "Вокруг света за 30 дней" [Урок SMART Notebook]

2. <http://exchange.smarttech.com/details.html?id=d1c61719-c468-42ba-beae->78686397c51d

3. Введение. Природа живая и неживая [Урок SMART Notebook]

4. Комплектзаданий «Части света. Страны мира» с использованием интеракт...

[Урок SMART Notebook] [http://exchange.smarttech.com/details.html?id=84348d41-](http://exchange.smarttech.com/details.html?id=84348d41-333b-48be-abd6-)

[333b-48be-abd6-](http://exchange.smarttech.com/details.html?id=84348d41-333b-48be-abd6-) 100b4ab89eb4

5. Онлайн-тренажер [http://igraemsami.ru](http://igraemsami.ru/)

# **Приложение 1**

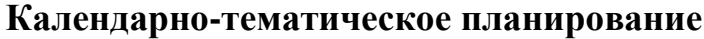

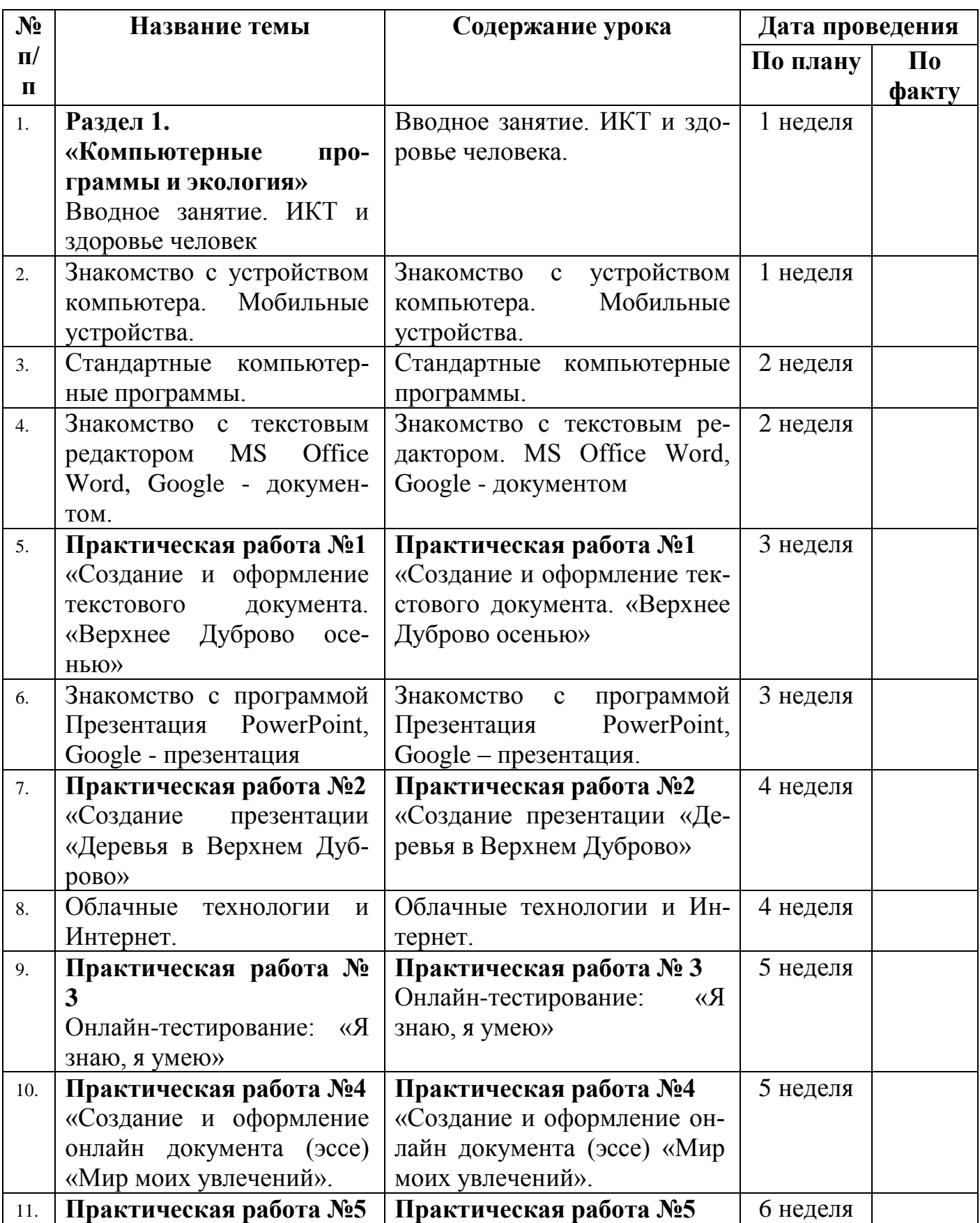

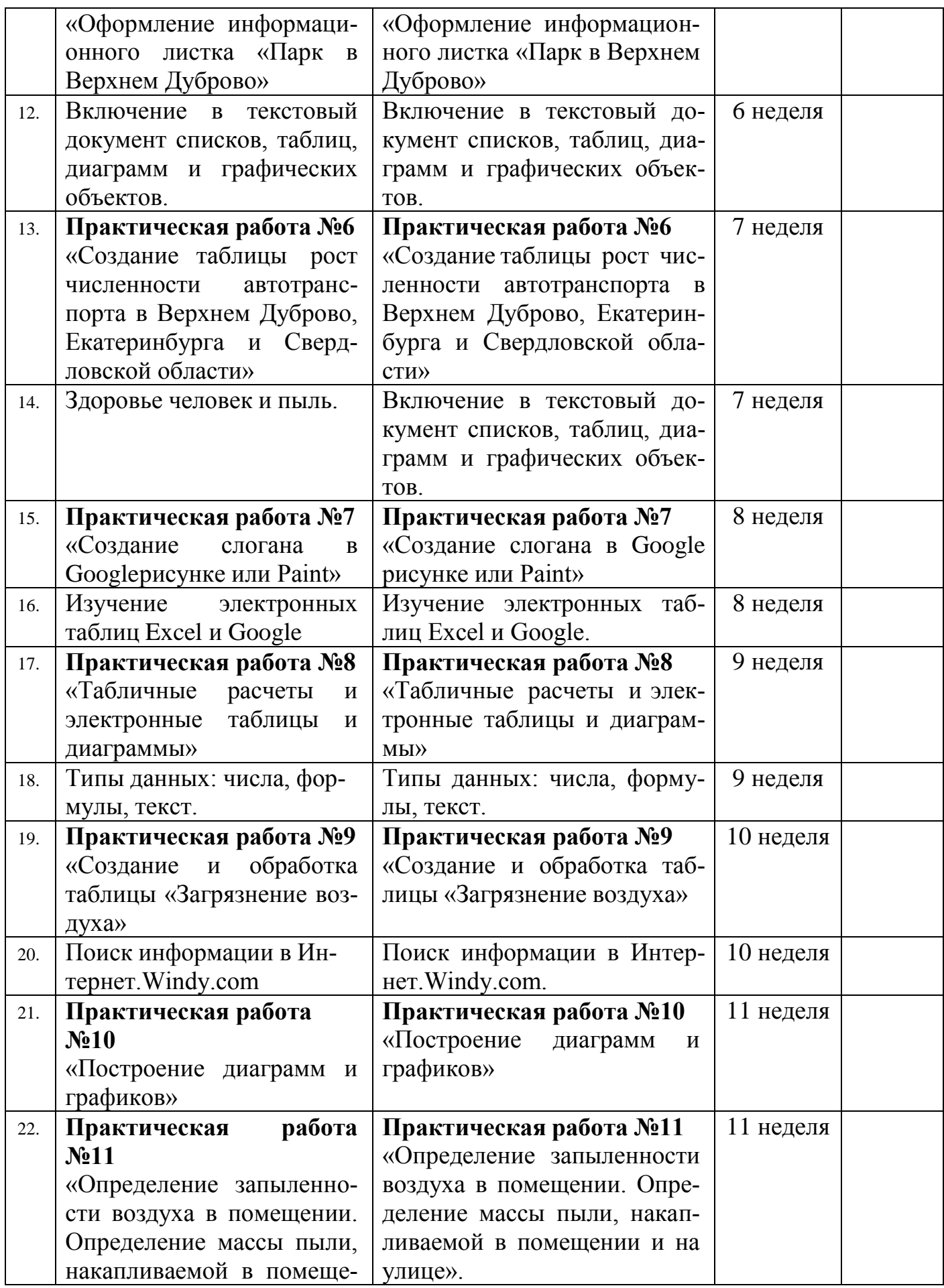

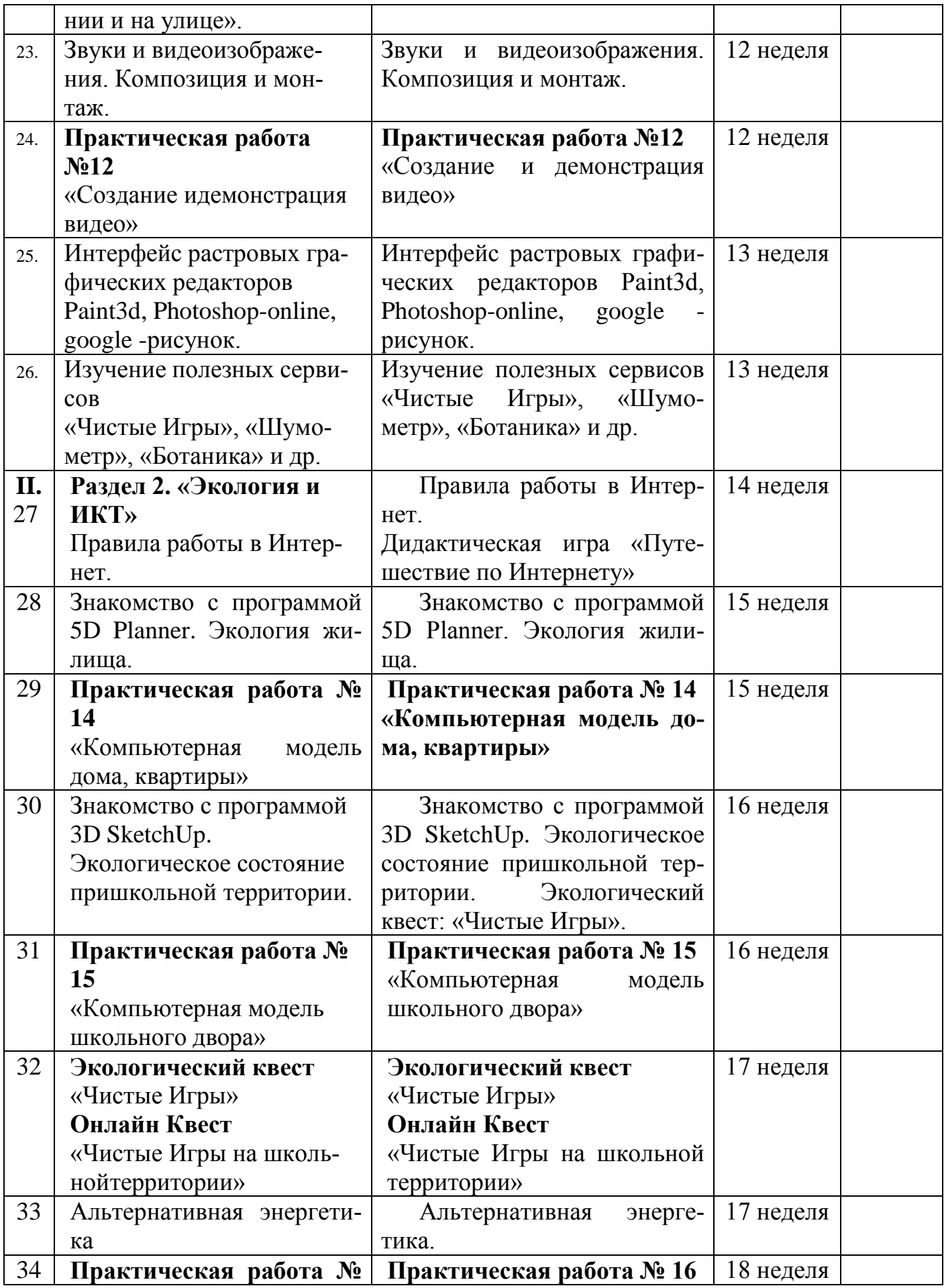

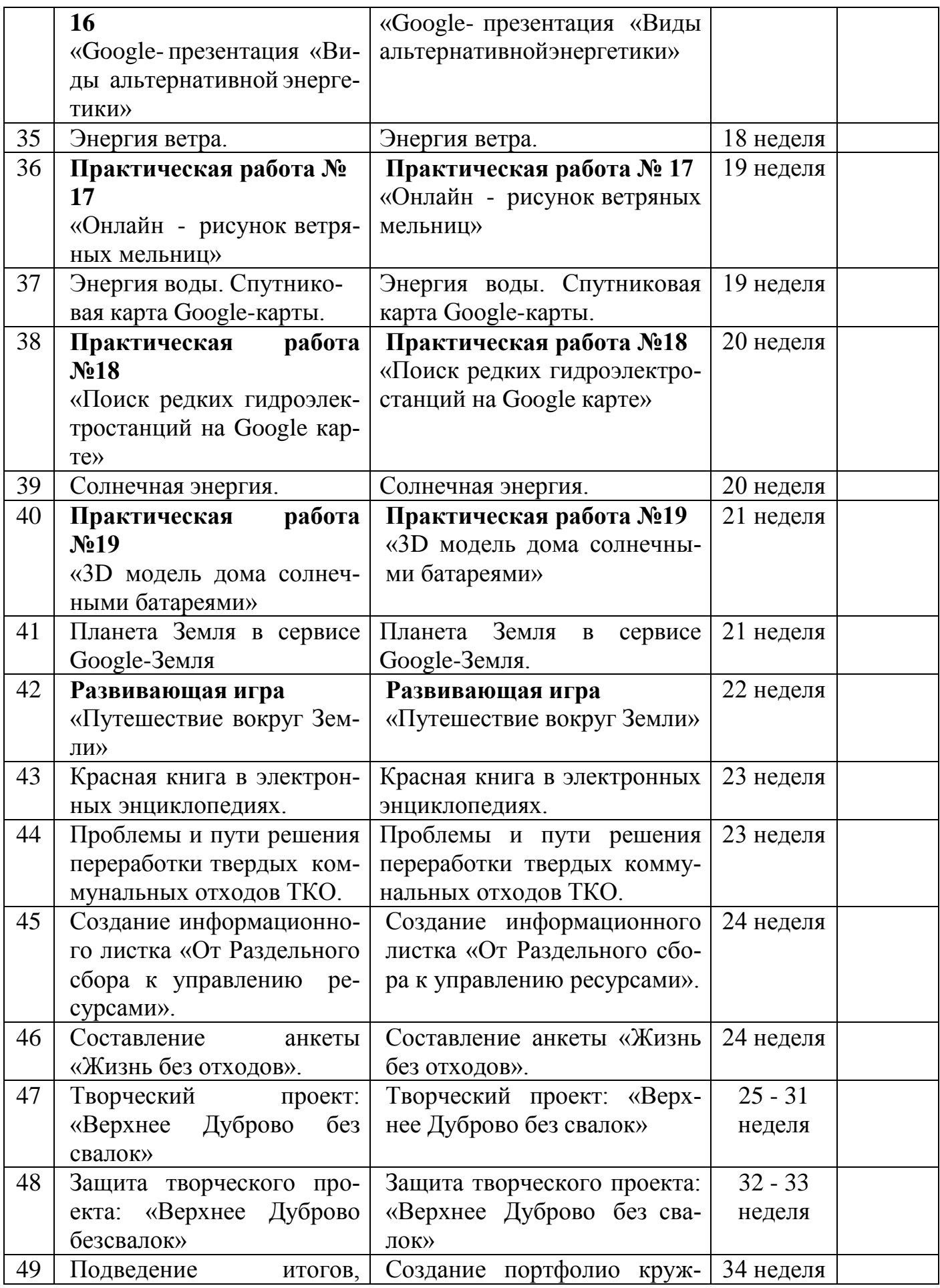

**Приложение 2**

#### **Оценочные материалы**

#### **КРИТЕРИИ ОЦЕНКИ ЗНАНИЙ, УМЕНИЙ И НАВЫКОВ Тематический контроль**

Вид оценочной системы – уровневый. Уровни: высокий, средний, низкий.

#### **Оценка специальных умений и навыков.**

*Высокий уровень* освоения программы характеризуется: в полном объеме владеет теоретическим, практическим материалом; на высоком уровне владеет основными приемами, элементарными политехническими знаниями; высокий уровень технического исполнения творческих работ.

*Средний уровень* освоения программы характеризуется: в недостаточном объемевладеет теоретическим, практическим материалом; не достаточно владеет основными приемами, элементарными политехническими знаниями; не высокийуровень технического исполнения учебных и творческих работ.

*Низкий уровень* освоения программы характеризуется: на низком уровне владеет теоретическим, практическим материалом; плохо владеет основными приемами, элементарными политехническими знаниями; низкий уровень технического исполнения творческих работ.

#### **Наименова ниемодуля Критерии Высокий Средний Низкий** Компьютер ные программы и экология Обучающиеся самостоятельно умеют: использовать в тексте таблицы, изображения; создавать рисунки; создавать презентации на основе шаблонов; оформлять результаты исследовательскойдеятельности; создавать и использовать различные формы представления информации: графики, Обучающиеся самостоятельно умеют: использовать в тексте таблицы, изображения; создавать рисунки; создавать презентации на основе шаблонов. С помощью педагога оформлять результаты исследовательскойдеятельности; создавать и использовать различные формы представления информации: Обучающиеся только с помощью педагога умеют: использовать в тексте таблицы, изображения; создавать рисунки; создавать презентации на основе шаблонов; оформлять результаты исследовательскойдеятельности; создавать и использовать различные формы представления информации: графики, диаграммы, таблицы; осуществлятьпростейшую обработку цифровых изображений. графики, диаграммы, таблицы; осуществлять простейшую обработку цифровых изображений. диаграммы, таблицы; создавать рисунки, осуществлятьпростейшую обработку цифровых изображений. Экология и ИКТ Обучающиеся умеют самостоятельно использовать приобретенные знания и умения в практической деятельности и повседневной Обучающиеся умеют самостоятельно использовать приобретенные знания умения в практической деятельности и повседневной жизни; Обучающиеся при поддержке педагога могут использовать приобретенные знания и уменияв практической деятельности: выполнять поиск информа-

#### **Оценка специальных умений и навыков обучающихся 1 года обучения.**

затрудняются в поиске информации; выступление по защите творческих работ строят с использованием рекомендации; защищать твор-

ческие работы.

ций от педагога.

жизни; выполнять поиск информации; умеют защищать творческие

работы.

#### **Модуль «Компьютерные программы и экология» Викторина "Компьютерные программы"**

#### *Стартовый уровень*

Что относится к компьютерным программам?

- Шашки настольные
- Монитор
- Барби
- Roblox
- Другое:

Что можно сделать с помощью программы Paint?

- Читать
- Рисовать
- Чистить
- Писать текст
- Другое:

Что может Алиса?

- Читать
- Рисовать
- Отвечать на вопросы
- Писать текст
- Другое:

Что может делать компьютерная программа?

- Читать
- Рисовать
- Отвечать
- Писать
- Считать
- Выполнять
- Ходить
- Другое:

#### *Базовый уровень*

 ИКТ — Информационно-коммуникационные технологии (Information andCommunication Technologies)

 Информационные технологии (IT) – это совокупность методов и средств, используемых для сбора, хранения, обработки и распространения информации.

 Информация-сведения, воспринимаемые человеком и (или) специальнымиустройствами как отражение фактов материального или духовного мира в процессе коммуникации.

 Технология в узком смысле означает способ решения конкретной задачи сконтролируемым результатом.

Что такое ИКТ?

Информация

- Технология
- Коммуникация
- Способ решения
- Все вместе
- Другое:

Что можно делать с помощью глобальной сети Интернет? Отметьте и если знаете вконце напишите

- Читать
- Рисовать
- Управлять
- Писать текст
- Искать информацию
- Слушать музыку
- Тушить пожары
- Узнавать погоду
- Управлять машиной
- Другое:

Окей Гугл? Окей Google помогает владельцу смартфона управлять гаджетом без помощи рук. Произнеся нужную голосовую команду, например, "Окей Гугл, какая сегодня погода?", вы быстро получите ответ. Для этого не нужно самому писать поисковый запрос в браузере – помощник найдет информацию вместо вас. Узнайтепогоду в Москве и напишите.

Мой ответ

Помоги «Али́са» — виртуальный голосовой помощник, созданный компанией

«Яндекс». Распознает естественную речь, имитирует живой диалог, даёт ответы на

вопросы. Откройте и найдите в<https://yandex.ru/alice> самое опасное животное напланете?

\* Одно из самых опасных ядовитая Лягушка

Мой ответ

Помоги «Али́са» — виртуальный голосовой помощник, созданный компанией

«Яндекс». Распознает естественную речь, имитирует живой диалог, даёт ответы на

вопросы. Откройте и найдите в<https://yandex.ru/alice> самое большое животное напланете?

#### \* Синий кит

Мой ответ

Управлять умным домом? Определить песню? Узнать, что на фото? Включить сказку? Поиграть? Построить маршрут? Настроить клавиатуру? Найти нужноеместо? Определитель номера? Кто это умеет? \*

#### **Мой ответ**

Найдите карту Земли, c помощью нее город Липецк, сделайте и пришлите

учителю фотографию Липецка из карты в WhatsApp +79030280407 или klassecos@gmail.com

ya.ru google.ru

Корта́на (англ. Cortana) — виртуальная голосовая помощница с элементами искусственного интеллекта от Microsoft .Где работает? \*

Мой ответ

Самая простая программа из трех для набора текстов? \*

- Ворд
- Вордпад
- Блокнот

### Продвинутый уровень

Программы позволяют выполнять поставленные задачи перед пользователем и обеспечивают правильную работу подключенных устройств. Например, напечататьи распечатать текст, составить и заполнить таблицу, обработать фотографию или видео, посмотреть видео, фото, текстовый документ, отправить письмо по электронной почте. Напишите какие вы знаете?

#### Мой ответ

Виды программ. Все программы можно подразделить на два вида это: Системные иПрикладные. К какой программе относится Windows?

#### Мой ответ

Системные. Это программы, которые обеспечивают нормальную работу вашего компьютера. К ним относятся: Операционная система - основная программа ПК. Посмотрите на компьютере и напишите какая система на нем установлена?

Мой ответ

Прикладные. Это программы, обеспечивающие выполнение определенных задач, поставленных пользователем. Их можно разделить на следующие категории.

Офисные. Самой распространённой является продукт от самой Майкрософтэтоплатное приложение Microsoft Office включающее в себя пакет из следующих программ: Какой из них вы пользуетесь? \*

- Word текстовый редактор  $\bullet$
- Excel создание таблиц  $\bullet$
- PowerPoint презентации и слайды  $\bullet$
- Publisher открытки, грамоты, публикации
- Access создание и управление базами данных  $\bullet$
- Outlook электронная почта
- OneNote электронная записная книжка  $\bullet$
- SharePoint интеллектуальная мобильная интрасеть

Microsoft Teams - централизованное пространство для командной работы Также сейчас доступна бесплатная версия Office Online, которой можно пользоваться в веб-браузерах.

Другое:

Помоги «Али́ са» — Откройте и найдите в https://yandex.ru/alice слово барузер инапишите, здесь что оно означает?

#### Мой ответ

Есть стандартные офисные программы, которые встроены в операционную систему. Ониесть у каждого у кого установлена ОС Windows. Какая из перечисленных программ не стандартная?

- MS Word- многооконный редактор
- WordPad редактор для работы с текстом.

Блокнот - текстовый редактор предназначен для создания текстов без оформления. Paint - графический редактор для обработки фотографий.

Paint - графический редактор для обработки фотографий.

Веб-браузеры - просмотра Интернет страниц. Для этих целей используют ь браузеры. Вот список основных веб-браузеров первым из него идет стандартный для операционной системы Windows. Отметьте какими вы пользуетесь и напишитечем они отличаются для вас от других, в строке «Другое».

- Internet Explorer
- Яндекс Браузер  $\bullet$
- Google Chrome  $\bullet$
- Opera  $\bullet$
- Mozilla Firefox  $\bullet$
- Microsoft Edge.  $\bullet$
- Другое: $\_\_$

### Разлел 1«Экология и ИКТ»

#### Защита творческого проекта: «Верхнее Дуброва без свалок»

Стартовый уровень – рисунок, защита перед аудиторией и ответы на вопросы аудитории.

Базовый уровень - презентация 5-7 слайдов, выступление перед аудиторией иответы на вопросы аудитории.

Продвинутый уровень - презентация 5-7 слайдов и питч (видео о проекте 3 мин)выступление и ответы на вопросы аудитории и экспертов.

#### Критерии оценивания проектов учащихся»

Планирование и раскрытие плана, развитие темы. Высший балл 11. ставится, если ученик определяет и четко описывает цели своего проекта, дает последовательное и полное описание того, как он собирается достичь этих целей, п ричем реализация проекта полностью соответствует предложенному им плану.

Сбор информации. Высший балл ставится, если персональный про-12. ект содержит достаточное количество относящейся к делу информации и ссылок на различные источники.

Выбор и использование методов и приемов. Высший балл ставит- $13<sup>7</sup>$ ся, если проект полностью соответствует целям и задачам, определенным автором, причем выбранные и эффективно использованные средства приводят к созданию итогового продукта высокого качества.

14. Анализ информации. Высший балл по этому критерию ставится, если проект четко отражает глубину анализа и актуальность собственного видения идей учащимся, при этом содержит по настоящему личностный подход к теме.

 $15<sup>1</sup>$ Организация письменной работы. Высший балл ставится, если структу ра проекта и письменной работы (отчета) отражает логику и последовательност ь работы, если использованы адекватные способы представления материала (ди аграммы, графики, сноски, макеты, модели и т. д.).

Анализ процесса и результата. Высший балл ставится, если учащий- $16<sup>1</sup>$ ся последовательно и полно анализирует проект с точки зрения поставленных целей, демонстрирует понимание общих перспектив, относящихся к выбранному пути.

17. Личное участие. Считается в большей степени успешной такая работа, в которой наличествует собственный интерес автора, энтузиазм, активное взаимодействие с участниками и потенциальными потребителями конечного продуктаи, наконец, если ребенок обнаружил собственное мнение в ходе выполнения проекта

#### Промежуточная аттестация

Онлайн -тестирование на странице сайта «Природа и компьютер» https://sites.google.com/site/prirodaikomputer/attestacia

Стартовый уровень – ответить на 8-10 вопросов Базовый уровень – ответить на 15-20 вопросов

Продвинутый уровень ответить на 15-20 вопросов и написать эссе на тему: «ИКТ вмоей жизни- геймплей, digital-среда»

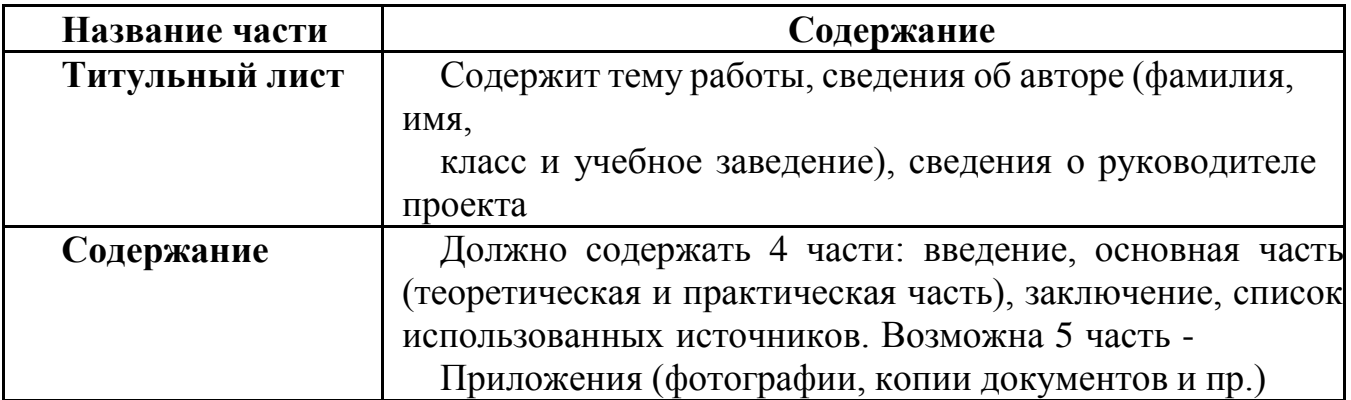

## ПРИМЕРНАЯ СТРУКТУРА ПРОЕКТА

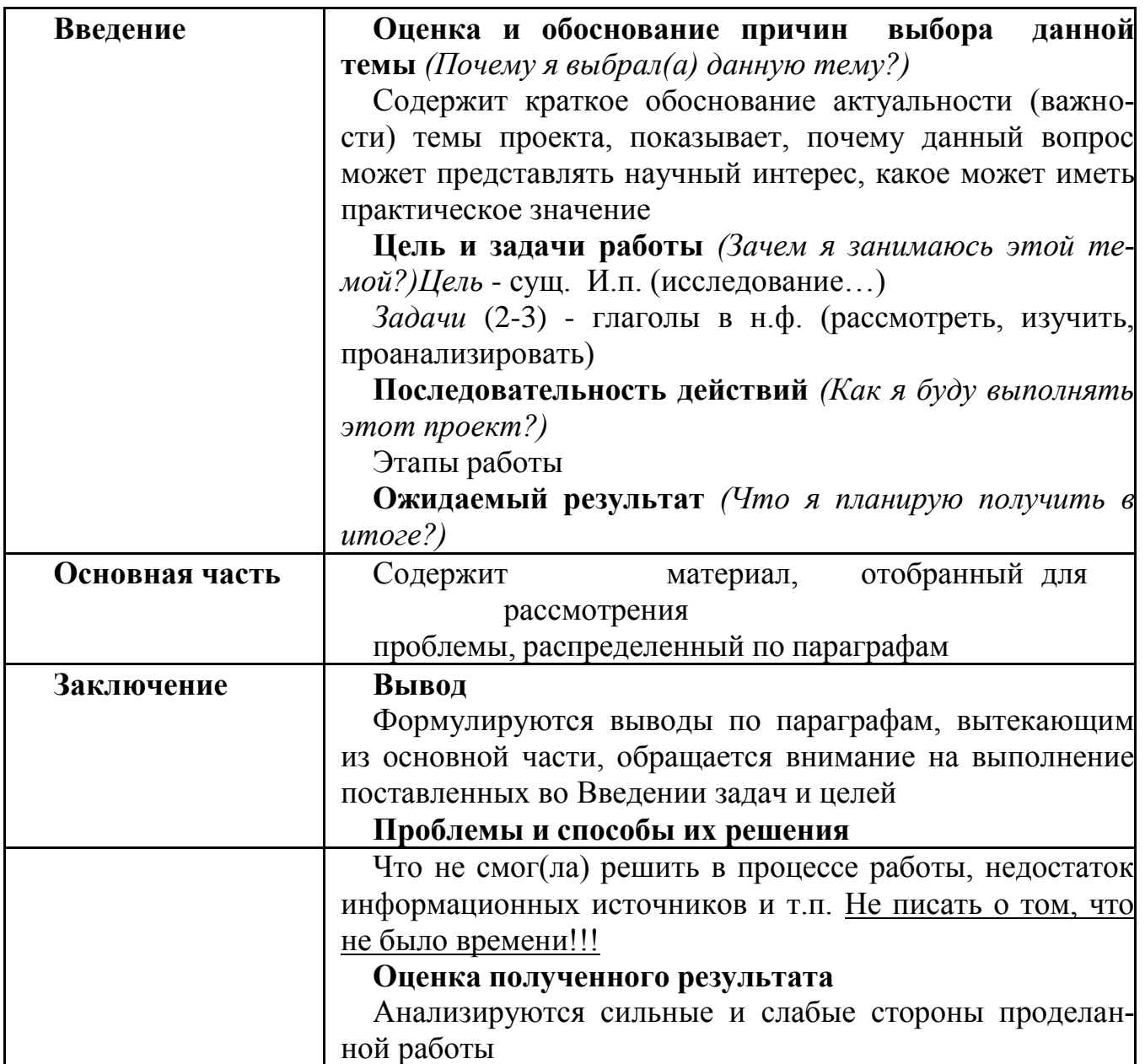

#### Диагностика мотивации достижения (А. Мехрабиан)

Шкалы: стремление к успеху, избегание неудачи

Назначение теста: Мотивация достижения, по мнению Г. Меррея, выражается впотребности преодолевать препятствия и добиваться высоких показателей в труде, самосовершенствоваться, соперничать с другими и опережать их, реализовывать свои таланты и тем самым повышать самоуважение. Данный тест предназначен для диагностики двух мотивов личности - стремления к успеху и избегания неудачи. Выясняется, какой из двух мотивов у человека доминирует. Тест имеет две формы - мужскую (а) и женскую (б).

Инструкция к тесту: Тест состоит из ряда утверждений, касающихся отдельных сторон характера, а также мнений и чувств по поводу некоторых жизненных ситуаций. Чтобы оценить степень вашего согласия или несогласия с каждым из утверждений, используйте следующую шкалу:

 $+3$  – полностью согласен;

 $+2$  – согласен;

 $+1$  – скорее согласен, чем не согласен; 0 – нейтрален;

 $-1$  – скорее не согласен, чем согласен;

 $-2$  – не согласен:

-3 - полностью не согласен.

Прочтите утверждения теста и оцените степень своего согласия или несогласия. При этом на бланке для ответов против номера утверждения поставьте цифру, которая соответствует степени вашего согласия. Дайте тот ответ, который первым придет вамв голову. Не тратьте время на обдумывание.

#### **TecT**

Тест – форма А (для мальчиков)

Я больше думаю о получении хорошей оценки, чем опасаюсь по-18. лученияплохой.

19. Если бы я должен был выполнить сложное, незнакомое мне задание, топредпочел бы сделать его вместе с кем-нибудь, чем трудиться в одиночку.

Я чаще берусь за трудные задачи, даже если не уверен, что смогу их 20. решить, чем за легкие, которые знаю, что решу.

Меня больше привлекает дело, которое не требует напряжения и в 21. успехе которого я уверен, чем трудное дело, в котором возможны неожиданности

Если бы у меня что-то не выходило, я скорее приложил бы все силы, 22. чтобы с этим справиться, чем перешел бы к тому, что у меня может хорошо получиться.

Я предпочел бы работу, в которой мои функции хорошо определены и 23. зарплата выше средней, работе со средней зарплатой, в которой я должен сам определить своюроль.

Я трачу больше времени на чтение специальной литерату-24. pы, чемхудожественной.

25. Я предпочел бы важное и трудное дело, хотя вероятность неудачи в нем равна50%, делу достаточно важному, но не трудному.

Я скорее выучу развлекательные игры, известные большинству лю-26. дей, чемредкие игры, которые требуют мастерства и известны немногим.

27. Для меня очень важно делать свою работу как можно лучше, даже если из-заэтого у меня возникают трения с товарищами.

Если бы я собирался играть в карты, то скорее сыграл бы в развлека-28. тельнуюигру, чем в трудную, требующую размышлений.

Я предпочитаю соревнования, где я сильнее других, тем, где все 29. участникипримерно равны по силам.

В свободное от работы время я овладеваю какой-нибудь игрой ско-30. рее дляразвития умений, чем для отдыха и развлечений.

31. Я скорее предпочту сделать какое-то дело так, как считаю нужным, пустьдаже с 50%-ным риском ошибиться, чем делать его так, как мне советуют другие.

32. Если бы мне пришлось выбирать, то я скорее выбрал бы работу, в которой начальная зарплата будет 500 рублей и может 26 остаться на таком уровне неопределенное время, чем работу, в которой начальная зарплата равна 300 рублей иесть гарантия, что не позднее, чем через полгода я буду получать 2000 рублей.

33. Я скорее стал бы играть в команде, чем соревноваться один с секундомером вруках.

34. Я предпочитаю работать, не щадя сил, пока полностью не удовлетворюсь полученным результатом, чем закончить дело побыстрее и с меньшим напряжением.

35. На экзамене я предпочел бы конкретные вопросы по пройденному материалувопросам, требующим высказывания своего мнения.

36. Я скорее выбрал бы дело, в котором имеется некоторая вероятность неудачи,но есть и возможность достичь большего, чем такое, в котором мое положение не ухудшится, но и существенно не улучшится.

37. После успешного ответа на экзамене я скорее с облегчением вздохну

«пронесло», чем порадуюсь хорошей оценке.

38. Если бы я мог вернуться к одному из незавершенных дел, то я скорее вернулсябы к трудному, чем к легкому.

39. При выполнении контрольного задания я больше беспокоюсь о том, как быне допустить какую-нибудь ошибку, чем думаю о том, как правильно ее решить.

40. Если у меня что-то не выходит, я лучше обращусь к комунибудь за помощью,чем стану сам продолжать искать выход.

41. После неудачи я скорее становлюсь еще более собранным и энергичным, чем теряю всякое желание продолжать дело.

42. Если есть сомнения в успехе какого-либо начинания, то я скорее не станурисковать, чем все-таки приму в нем активное участие.

43. Когда я берусь за трудное дело, то скорее опасаюсь, что не справлюсь с ним,чем надеюсь, что оно получится.

44. Я работаю эффективнее под чьим-то руководством, чем когда несу за своюработу личную ответственность.

45. Мне больше нравится выполнять сложное незнакомое задание, чем знакомоезадание, в успехе которого я уверен.

46. Я работаю продуктивнее, когда мне конкретно указывают, что и каквыполнять, чем, когда передо мной ставят задачу лишь в общих чертах.

47. Если бы я успешно решил какую-то задачу, то с большим удовольствиемвзялся бы еще раз решать аналогичную задачу, чем перешел бы к задаче другого типа.

48. Когда нужно соревноваться, у меня скорее возникает интерес и

азарт, чемтревога и беспокойство.

Пожалуй, я больше мечтаю о своих планах на будущее, чем пы-49. таюсь ихреально осуществить.

Тест – форма Б (для девочек)

 $1<sup>1</sup>$ Я больше думаю о получении хорошей оценки, чем опасаюсь получения плохой.

Я чаще берусь за трудные задачи, даже если не уверена, что смогу их  $2<sup>1</sup>$ решить, чем за легкие, которые знаю, что решу.

Меня больше привлекает дело, которое не требует напряжения и в 3. успехе которого я уверена, чем трудное дело, в котором возможны неожиданности.

Если бы у меня что-то не выходило, я скорее приложила бы все силы,  $\overline{4}$ . чтобы сэтим справиться, чем перешла бы к тому, что у меня может хорошо получиться.

5. Я предпочла бы работу, в которой мои функции хорошо определены, и зарплата выше средней, работе со средней зарплатой, в которой я должна сама определять своюроль.

Более сильные переживания у меня вызывает скорее страх неуда-6. чи, чемнадежда на успех.

Научно-популярную литературу я предпочитаю литературе развлека-7. тельногожанра.

8. Я предпочла бы важное и трудное дело, хотя вероятность неудачи в нем равна50%, делу достаточно важному, но не трудному.

Я скорее выучу развлекательные игры, известные большинству лю-9. дей, чемредкие игры, которые требуют мастерства и известны немногим.

 $10<sup>1</sup>$ Для меня очень важно делать свою работу как можно лучше, даже если из-заэтого у меня возникают трения с товарищами.

После успешного ответа на экзамене я скорее с облегчением 11. **ВЗДОХНУ** 

«пронесло», чем порадуюсь хорошей оценке.

12. Если бы я собиралась играть в карты, то скорее сыграла бы в развлекательную игру, чем в трудную, требующую размышлений.

Я предпочитаю соревнования, где я сильнее других, тем, где все 13. участники примерно равны по силам.

14. После неудачи я скорее становлюсь более собранной и энергичной, чем теряювсякое желание продолжать дело.

Неудачи отравляют мою жизнь больше, чем приносят радость успехи. 15.

16. В новых неизвестных ситуациях у меня скорее возникает волнение и беспокойство, чем интерес и любопытство.

Я скорее попытаюсь приготовить новое интересное блюдо, хотя оно 17. может плохо получиться, чем стану готовить привычное блюдо, которое обычно хорошо выходило.

18. Я скорее займусь чем-то приятным и необременительным, чем стану выполнять что-то, как мне кажется, стоящее, но не очень увлекательное.

19. Я скорее затрачу все свое время на осуществление одного дела, чем постараюсь выполнить за это же время два-три дела.

20. Если я заболела и вынуждена остаться дома, то я использую время скорее длятого, чтобы расслабиться и отдохнуть, чем почитать и поработать.

21. Если бы я жила с несколькими девушками в одной комнате, и мы бы решилиустроить вечеринку, я предпочла бы сама организовать ее, чем предоставить сделатьэто кому-то другому.

22. Если у меня что-то не выходит, я лучше обращусь к комунибудь за помощью,чем стану сама продолжать искать выход.

23. Когда нужно соревноваться, у меня скорее возникает интерес и азарт, чем тревога и беспокойство.

24. Когда я берусь за трудное дело, то скорее опасаюсь, что не справлюсь с ним,чем надеюсь, что оно получится.

25. Я эффективнее работаю под чьим-то руководством, чем когда несу за свою работу личную ответственность.

26. Мне больше нравится выполнять сложное незнакомое задание, чем знакомоезадание, в успехе которого я уверена.

27. Если бы я успешно решила какую-то задачу, то с большим удовольствием взялась бы еще раз решать аналогичную задачу, чем перешла бы к задаче другого типа.

28. Я работаю продуктивнее над заданием, когда передо мной ставят задачу в общих чертах, чем, когда мне конкретно указывают на то, что и как выполнять.

29. Если при выполнении важного дела я допускаю ошибку, то чаще теряюсь и впадаю в отчаяние, чем быстро беру себя в руки и пытаюсь исправить положение.

30. Пожалуй, я больше мечтаю о своих планах на будущее, чем пытаюсь их реально осуществить.

#### **Обработка и интерпретация результатов теста**

Вначале подсчитывается суммарный балл. Ответам испытуемых на прямые пункты (отмеченные знаком «+» в ключе) приписываются баллы.

**Ответы** -3 -2 -1 0 1 2 3 **Баллы** 1 2 3 4 5 6 7

Ответам испытуемого на обратные пункты опросника (отмечены в ключе знаком «-») также приписываются баллы:

**Ответы** -3 -2 -1 0 1 2 3 **Баллы** 7 6 5 4 3 2 1

#### **Ключ к тесту**

**Ключ к форме А:** +1, -2, +3, -4, +5, -6, +7, +8, -9, +10, -11, -12, +13, +14, -15, - 16,

 $+17, -18, +19, -20, +21, -22, -23, +24, -25, -26, -27, +28, -29, -30, +31, -32.$ 

**Ключ к форме Б:** +1, +2, -3, +4, -5, -6, +7, +8, -9, +10, -11, -12, -13, +14, -15, - 16,

 $+17, -18, +19, -20, +21, -22, +23, -24, -25, +26, -27, +28, -29, -30.$ 

На основе подсчета суммарного балла определяется, какая мотивационная тенденция доминирует у испытуемого. Баллы всех испытуемых выборки ранжируют и выделяют две конкретные группы: верхние 27% выборки характеризуются мотивомстремления к успеху, а нижние 27% – мотивом избегания неудачи.

#### **Методика для родительского исследования**

Уважаемые родители! Нам очень важна ваша помощь в получении информации о вашем ребенке. Отметьте то, что вы знаете о нем, и верните в школу к указанной дате.

Родительское исследование

1. Мой ребенок имеет большой запас слов и хорошо выражает свои мысли.Пожалуйста, приведите примеры, если вы ответили «да».

Да нет

2. Мой ребенок упорно работает над заданием, настойчив и самостоятелен.Пожалуйста, приведите примеры, если вы ответили «да».

Да нет

3. Мой ребенок начал читать в детском саду.Да нет .

Если ответ «да», то, пожалуйста, назовите книги, которые он читал.

4. Мой ребенок жаден до чтения. Да нет.

Пожалуйста, назовите книги, которые он прочитал за последние 6 месяцев.

5. В чем, вы считаете, ваш ребенок больше всего талантлив или имеет особыеумения.

6. Пожалуйста, перечислите хобби и особые интересы, которые проявляет вашребенок (коллекционирование, собирание моделей, ремесло и т. д.).

7. Какие специальные дополнительные занятия посещает ваш ребенок (внешколы)?

8. Как ваш ребенок относится к школе?

9. Что может отрицательно повлиять на пребывание вашего ребенка в

школе?

10. Какие особенности своего сына (дочери) вам хотелось бы отметить, которые помогли бы нам планировать программу для вашего ребенка? Знания, которые, на вашвзгляд, необходимы учителям?

11. Каково любимое времяпрепровождение или досуг вашего ребенка?

12. Верно ли, что ваш ребенок может: а) выполнять что-то с воображением, выражается сложными жестами, словами; б) использовать обычные материалы неожиданным образом; в) избегать обычных путей при выполнении чеголибо, выбирая вместо этого новое; г) создавать ситуации, которые, вероятно, не будут иметьместа, любит «играть с идеями».

13. Опишите, в какой сфере, по вашему мнению, ваш ребенок может справиться с образовательной программой для одаренных детей.

Имя ребенка

Возраст класс Адрес гелефон при телефон при телефон при телефон при телефон при телефон при телефон при телефон при телефон при телефон при телефон при телефон при телефон при телефон при телефон при телефон при телефон при телефон при

#### **Изучение социализированности личности воспитанника (**методика М. И. Рожкова)

*Методика позволяет оценить личностные результаты реализации дополнительной общеобразовательной программы (уровень социальной адаптированности, активности, нравственной воспитанности обучающихся).*

*Ход опроса.* Обучающимся предлагается прочитать (прослушать) 20 суждений иоценить степень своего согласия с их содержанием по следующей шкале:

4 – всегда;

3 – почти всегда;2 – иногда;

1 – очень редко;0 – никогда.

- 1. Стараюсь слушаться во всем своих педагогов и родителей.
- 2. Считаю, что всегда надо чем-то отличаться от других.
- 3. За что бы я ни взялся добиваюсь успеха.
- 4. Я умею прощать людей.
- 5. Я стремлюсь поступать так же, как и все мои товарищи.
- 6. Мне хочется быть впереди других в любом деле.
- 7. Я становлюсь упрямым, когда уверен, что я прав.
- 8. Считаю, что делать людям добро это главное в жизни.
- 9. Стараюсь поступать так, чтобы меня хвалили окружающие.
- 10. Общаясь с товарищами, отстаиваю свое мнение.
- 11. Если я что-то задумал, то обязательно сделаю.
- 12. Мне нравится помогать другим.
- 13. Мне хочется, чтобы со мной все дружили.
- 14. Если мне не нравятся люди, то я не буду с ними общаться.
- 15. Стремлюсь всегда побеждать и выигрывать.
- 16. Переживаю неприятности других, как свои.

17. Стремлюсь не ссориться с товарищами.

18. Стараюсь доказать свою правоту, даже если с моим мнением не согласныокружающие.

19. Если я берусь за дело, то обязательно доведу его до конца.

20. Стараюсь защищать тех, кого обижают.

**Чтобы быстрее и легче проводить обработку результатов, необходимо изготовить для каждого обучающегося бланк, в котором против номера суждения ставится оценка.**

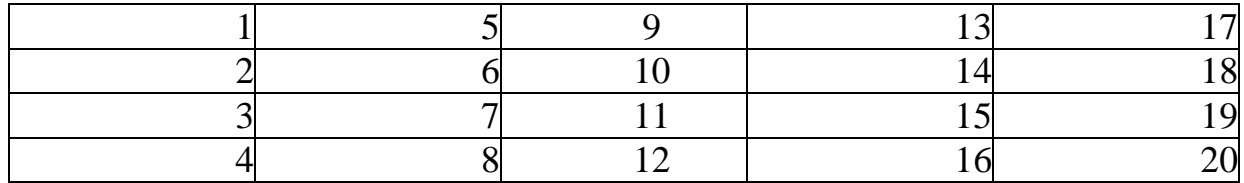

*Обработка полученных данных.* Среднюю оценку социальной адаптированностивоспитанников получают при сложении всех оценок первой строчки и делении этой суммы на пять. Оценка автономности высчитывается на основе аналогичных операций со второй строчкой. Оценка социальной активности – с третьей строчкой. Оценка приверженности подростков гуманистическим нормам жизнедеятельности (нравственности) – с четвертой строчкой. Если получаемый коэффициент больше трех, то можно констатировать высокую степень социализированности ребенка, еслиже он больше двух, но меньше трех, то это свидетельствует о средней степени развития социальных качеств. Если коэффициент окажется меньше двух баллов, то можно предположить, что отдельный ребёнок (или группа детей) имеет низкийуровень социальной адаптированности.

#### *Конкурсы*

- 1. Конкурс рисунков: "Режимы работы предприятии"
- 2. Конкурс листовок: "Сдавайте макулатуру на переработку!"
- 3. Конкурс "Лучшая электронная открытка-рисунок".
- 4. Конкурс листовок: "Береги лес".
- 5. Конкурс электронных фотографий.
- 6. Конкурс электронных онлайн-листовок: "Деревья Липецка"
- 7. Конкурс презентаций «Растения Верхнего Дуброво»
- 8. Конкурс презентаций «Насекомые липецкой области»
- 9. Конкурс видеосъемок «Растение Липецка»

#### *Акции*

- 1. Раздельный сбор макулатуры и пластика.
- 2. Городская акция: "Зелёный супермаркет"
- 3. Городская акция: "Чистый город" и др.
- 4. Участие во Всемирной акции «Час Земли»

*Примерные темы электронных работ с использованием Word, PowerPoint, Paint, Киностудия Windows, Блокнот, Google-рисунок. Photoshop онлайн*

1. Открытки: "Поздравь любимого учителя". "С Новым Годом", "С Днем Земли"и др.

- 2. Презентация: "Птицы зимой".
- 3. Листовка: "Покормите птиц зимой".
- 4. Видеофильм "Поколение IT выбирает чтение".
- 5. Сайт: "Детское объединение "Природа и компьютер".
- 6. Рисунок "Планета Земля".
- 7. Электронные таблицы: "Количество видов растений".
- 8. Рисунок в Paint о санитарных разрывах. и др.

### *Викторины*

- 1. Викторина: "Парки города"
- 2. Викторина водный урок: "Реки Липецкой области"
- 3. Викторина: "Опасные гидрометеорологические явления"
- 4. Мультфильм викторина "Планета Земля".

### *Развивающие игры*

- Детский сайт "Теремок" <http://teremoc.ru/>
- Компьютерная игра "Часы" <http://teremoc.ru/game/game407.htm>
- Компьютерная игра "Угадай звук животного" <http://teremoc.ru/game/game61.htm>
	- Приключение "Кенгурчика" <http://teremoc.ru/game/game168.htm>
	- Компьютерная игра "Загадки про насекомых"
- <http://teremoc.ru/game/game218.htm>
	- Познавательные игры:
	- "Игра часы" <http://teremoc.ru/game/game407.htm>
	- "Накорми зверей" <http://teremoc.ru/game/game10.htm>
	- "Учимся рисовать" <http://teremoc.ru/ricynki/ricynki.htm>
	- "Раскраски животных онлайн" [http://teremoc.ru/game/animal\\_painting.htm](http://teremoc.ru/game/animal_painting.htm)
	- Детский сайт развивающих игр

"Солнышко" <http://www.solnet.ee/games/g1.html>

- Развивающие игры:
- "Фигуры" [http://www.solnet.ee/games/g1\\_g28.html](http://www.solnet.ee/games/g1_g28.html)
- "Плоские фигуры" [http://www.solnet.ee/games/g1\\_g73.html](http://www.solnet.ee/games/g1_g73.html)
- "Объёмные фигуры" [http://www.solnet.ee/games/g1\\_g74.html](http://www.solnet.ee/games/g1_g74.html)
- "Мой дом" [http://www.solnet.ee/games/g1\\_g26.html](http://www.solnet.ee/games/g1_g26.html)
- "Голоса животных" [http://www.solnet.ee/games/g1\\_g62.html](http://www.solnet.ee/games/g1_g62.html)
- Ролевая игра "Город".
- Деловая игра: "Общественные слушания "Генеральный план города" и др.

Сайт о загадках, детских играх, развивающих играх и многом

другом! "Другие загадки, Географические загадки" Охрана окружающей среды.

▪ <http://www.prozagadki.ru/3430-ohrana-okruzhayuschey-sredy.html>

▪ Компьютерная учебная программа -тренажер "Руки солиста" Компьютерная программа тренажер "Соло".

*Экологические учебные проекты.*

- 1. Проект исследования реки Липовки: "Хранители Липовки".
- 2. Деревья в г. Липецке.
- 3. Деревья возле школы и у дома.
- 4. Проект-модель моего дома с участком и озеленением.
- 5. Проект-модель школьного участка.
- 6. Проект-модель квартиры.
- 7. Проект исследование "Опасные насекомые Липецкой области"
- 8. Проект исследование "Полезные насекомые Липецкой области"

### *Дидактические материалы*

Интерактивные уроки с использованием медиапроектора и мультимедийной доски

1. Интерактивный урок "Вокруг света за 30 дней" [Урок SMART Notebook]

2. <http://exchange.smarttech.com/details.html?id=d1c61719-c468-42ba-beae->78686397c51d

3. Введение. Природа живая и неживая [Урок SMART Notebook] 4.Комплектзаданий «Части света. Страны мира» с использованием интер-

акт... [Урок SMART Notebook] <http://exchange.smarttech.com/details.html?id=84348d41-333b-48be-abd6-> 100b4ab89eb4

4. Онлайн-тренажер [http://igraemsami.ru](http://igraemsami.ru/)